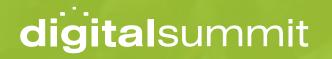

**CTR WORKSHOP WORKBOOK** 

KNOW YOUR AUDIENCE & CREATE A CONTENT STRATEGY TO ATTRACT YOUR IDEAL CUSTOMER

Taylor Kurtz | Founder & President, Crush the Rankings

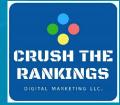

# TABLE OF CONTENTS

| 3  | Section 2: Know Your Audience & Create a Content Strategy To Attract Your Ideal Customer |
|----|------------------------------------------------------------------------------------------|
| 4  | About Me                                                                                 |
| 5  | About This Session                                                                       |
| 13 | Personas Matter to SEO                                                                   |
| 14 | Understand & Analyze Your Audience                                                       |
| 21 | Ways to Collect Data                                                                     |
| 29 | Keyword Research Steps                                                                   |
| 31 | SEMRush Keyword Magic Tool                                                               |
| 40 | SEMRush: Keyword Gap Analysis                                                            |
| 53 | The Buyer's Journey & SEO                                                                |
| 57 | Break Out: Identify Your Search Personas                                                 |
| 58 | Break Out Activity Sheet                                                                 |
| 61 | Competitor Research                                                                      |
| 63 | SpyFu                                                                                    |
| 67 | SEMRush                                                                                  |
| 71 | Majestic                                                                                 |
| 74 | BuiltWith                                                                                |
| 75 | Break Out: Competitor/Keyword Research                                                   |
| 76 | Break Out Activity Sheet                                                                 |
| 80 | Tools for Finding Trending & Relevant Topics                                             |
| 85 | Google Helpful Content Update                                                            |
| 88 | Identifying Weak Links                                                                   |
| 90 | What to Do With Weak Pages                                                               |
| 91 | Break Out: GSC Analysis                                                                  |
| 92 | Break Out Activity Sheet                                                                 |
| 93 | Keep in Touch                                                                            |
|    |                                                                                          |

# **SECTION 2**

# Know your Audience and Create a Content Strategy to Attract Your Ideal Customer

**ABOUT ME** 

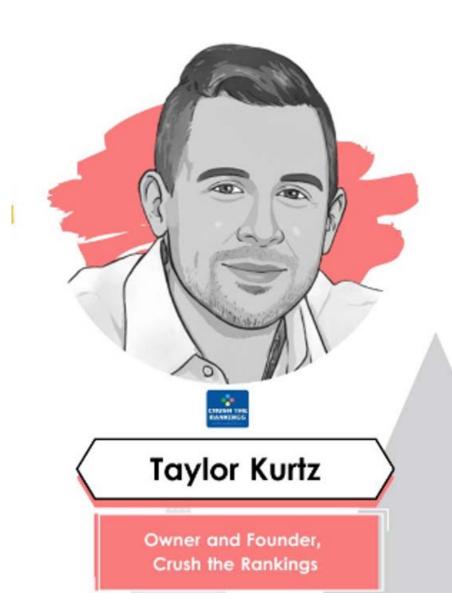

- President & Founder of Crush the Rankings
- Search Engine and Land Author
- SEO
- Algorithm Penalty Recovery
- FSU Alumni + MBA
- Professor at Front Range
   Community College

## **ABOUT THIS SESSION**

Content is King! This cliche statement has never been truer. This module will teach you to understand your audience, learn what information they're seeking, and how to create a tactful and targeted content strategy to attract your ideal audience. Download workbook: Taylorslides.com

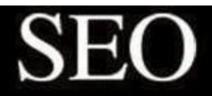

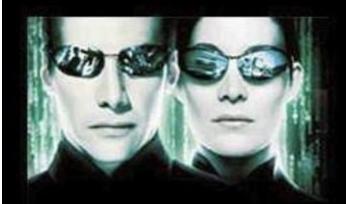

# What I think I do

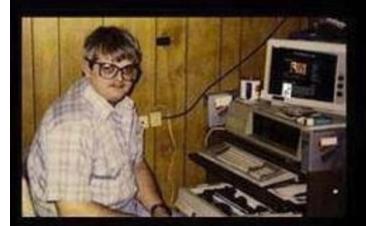

What my friends think I do

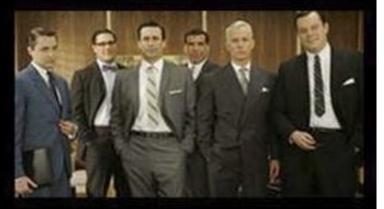

# What my mom thinks I do

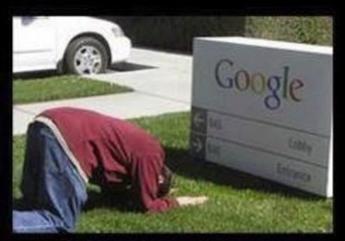

# What I actually do

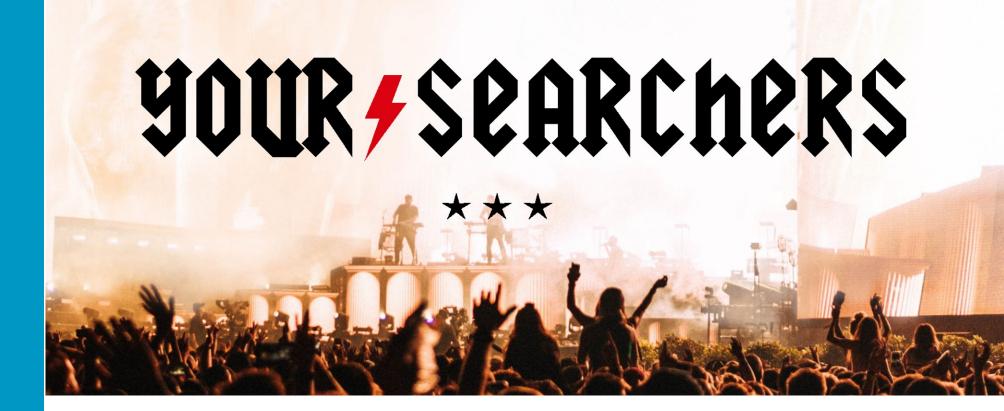

# SEQ IS ABOUT UNDERSTANDING THE AUDIENCE AND BUILDING A SEARCH MARKETING CAMPAIGN AROUND THAT INFORMATION.

# WHEN SEQ IS CENTERED AROUND THE RIGHT AUDIENCE. TARCETED TRAFFIC INCREASES. WHICH LEADS TO MORE CONVERSIONS.

# ANALYZE YOUR AUDIENCE

# DEVELOP SEO PERSONAS

- Words they use = (keywords)
- <u>Questions</u> they ask = ("people also ask")
- Websites they frequent = (links)

- Analyze competing brands
- Gather data from social platforms

- Get insight into a brand's audience, which will help you identify content topics and target geographic areas.
- In addition, you might come up with great link building ideas based on the interests.

# QUANTCAST

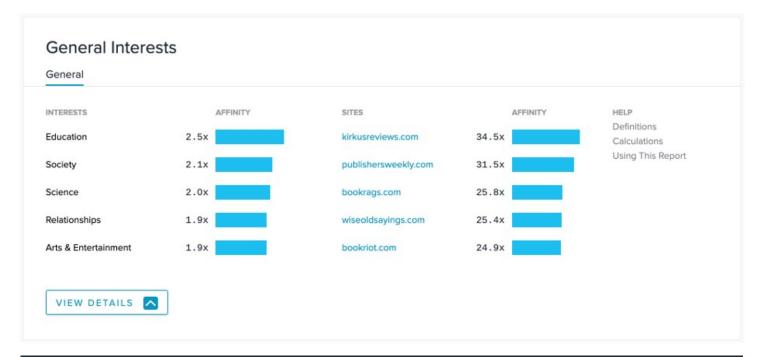

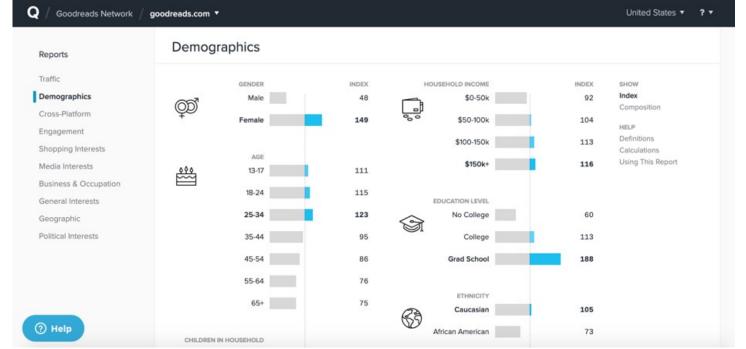

# ALEXA

| ≡Menu ⓐAlexa                                           | in<br>magon.com<br>company |                                       | Q Search for a       | site            |                       | Take Tour Blog      | g Support          | 🚯 My Account 🗸 |
|--------------------------------------------------------|----------------------------|---------------------------------------|----------------------|-----------------|-----------------------|---------------------|--------------------|----------------|
| Dashboard                                              | Audier                     | nce Interest                          |                      |                 |                       |                     |                    | Quick Start    |
| Workspace                                              |                            |                                       |                      |                 |                       |                     |                    |                |
| Site Audits                                            | goodrea                    | ds.com                                |                      |                 |                       |                     | Explore            | e Interests    |
| SEO Tools –                                            | The audior                 | nce of <b>goodreads.com</b> is intere | stad in sitas in the | co 61 catogoriu |                       | Control hus Interne | teene bickto       | low 🗸          |
| Competitor Keyword Matrix                              | The addier                 | ice of goodreads.com is intere        | sted in sites in the | se of categorie | -5.                   | Sorted by: Interes  | st score - nign to |                |
| Competitor Backlink Checker<br>Keyword Difficulty Tool |                            | Arts and Entertainment/<br>Literature |                      | Interest 🕜      | Likelihood to visit 🚱 | % of audience 🚱     | Sites 🕜            | _              |
| Keyword Share of Voice                                 |                            | Literature                            |                      | attl            | 3.9x                  | 43%                 | 2                  | See details >  |
| On-Page SEO Checker                                    |                            | Preview 🕇                             |                      |                 |                       |                     |                    |                |
| Audience Analysis –                                    |                            | Education/                            | ition                | Interest 🕜      | Likelihood to visit 🕜 | % of audience 🕢     | Sites 🕜            |                |
| Audience Overlap Tool                                  |                            | Colleges and Universi                 | lues                 | attl            | 1.7x                  | 77%                 | 3                  | See details >  |
| Audience Interest Tool (New)                           |                            | Preview +                             |                      |                 |                       |                     |                    |                |

• There is a lot of consumer data available from social platforms, which can be used to develop personas and/ or identify content topics.

# AUDIENSE

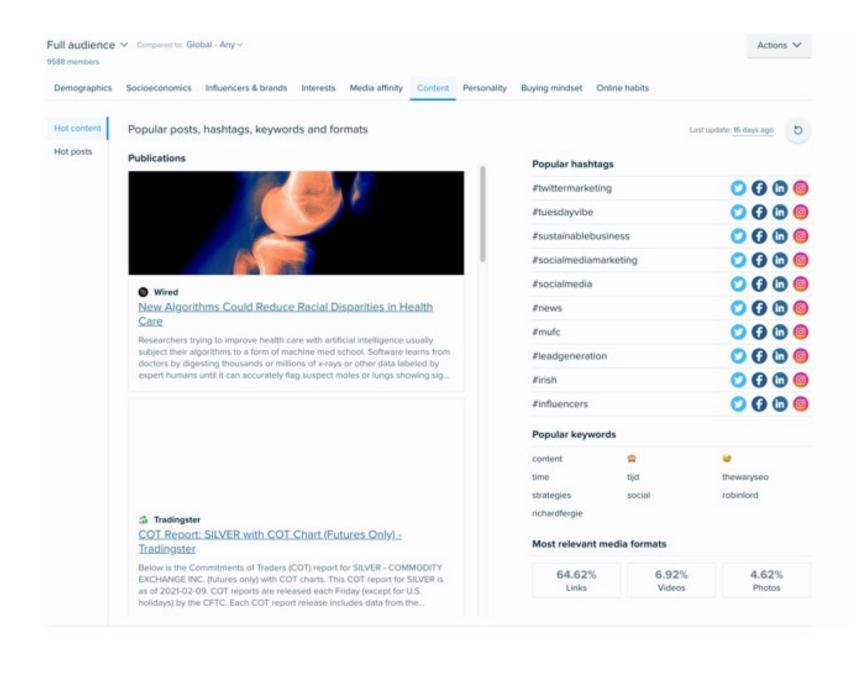

| •••                |   |   |        |    |
|--------------------|---|---|--------|----|
| åud <u>iens</u> e: | Ų | ρ | ŝ      | 88 |
| Full audience V    |   |   |        |    |
| Gender             |   | C | ountry |    |
| Sex ↓%             |   | L | ocatio | n  |
| Male               |   | U | SA     |    |
| Female             |   | U | к      |    |
|                    |   |   |        |    |

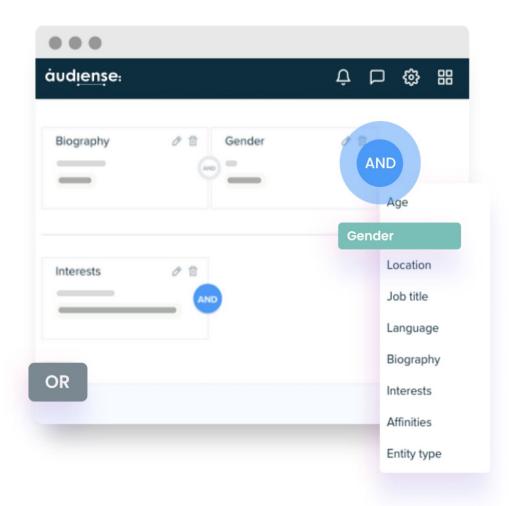

# WAYS TO COLLECT DATA

• Interviews: Interview existing customers and pay careful attention to how they describe their problems. Those are keyword opportunities.

 Internal Departments: Depending on the size of your organization, other departments will have information to help you. For instance, the customer service and sales departments will know what people ask the most and what seems to interest them. • **Surveys:** If you have an existing customer base, you can send out a survey asking questions to help you understand them better.

# HubSpot 🚥

# Make My Persona

A Buyer Persona Generator from HubSpot

Copyright © 2023 HubSpot, Inc.

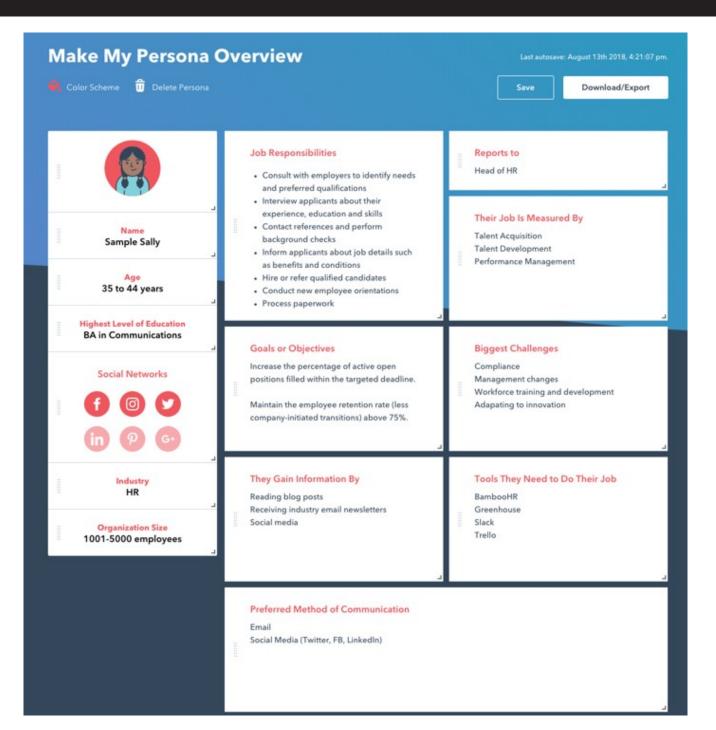

# Why Use a Buyer Persona?

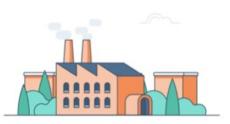

Buyer personas provide structure and context for your company, making it easier to map out content, allocate your team's time and resources, and achieve alignment across your organization. Download Workbook: Taylorslides.com

# GET DEEP IN KEYWORD RESEARCH

# **KEYWORD RESEARCH STEPS**

- **1. Step One: Brainstorm your list** (i.e. pad of paper or spreadsheet)
- 2. Step Two: Expand your list
- 3. Step Three: Validate search volume
- 4. Step Four: Identify search intent

# **EXPAND YOUR LIST**

- Look for related words and phrases
- Identify synonyms
- Consider semantic relationship of words

Keyword Analytics > Keyword Magic Tool

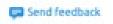

# Keyword Magic Tool <sup>®</sup>

An easy-to-use keyword research tool that provides all the keywords you need to build your most profitable SEO or PPC campaign

| search engine op  | timizati | on     |           | 💷 US 👻 | Search |
|-------------------|----------|--------|-----------|--------|--------|
| Keyword examples: | loans    | movies | buy books |        |        |

# Keyword Magic Tool: search engine optimization

Database: 🔜 United States 🗸 Currency: USD

| All Questions | Broad Match    | Phrase Match Exact Match Related                                        | Languages bet   | <b>•</b>       |          |           |          |         |        |
|---------------|----------------|-------------------------------------------------------------------------|-----------------|----------------|----------|-----------|----------|---------|--------|
| /olume 🖌      | KD % 🗸 🚺 Inter | nt 🗸 CPC (USD) 🗸 Include keywo                                          | rds 🗸 Exclude   | e keywords 🗸   | Advanced | filters 🗸 |          |         |        |
| By number     | By volume      | All keywords: 14,669 Total volume: 194                                  | ,450 Average KI | D: <b>41</b> % |          | + Add     | to keywo | rd list | C Upda |
| All keywords  | 14,669         | Keyword                                                                 | Intent          | Volu =         | KD %     | CPC (USD) | Com.     | SERP Fe | atures |
| > company     | 1,358 💿        | $\bigcirc$ $\bigcirc$ search engine optimization $\gg$                  |                 | 27,100         | 99 🔴     | 4.88      | 0.22     | ∲ ⊕     | ? 🕑 🕂  |
| > seo         | 825 💿          | what is search engine optimization >>                                   | on 🔳            | 3,600          | 97 🔴     | 2.34      | 0.06     | ⊝?      | 0 0 9  |
| > service     | 776 💿          | esearch engine optimization                                             | C               | 2,900          | 70 😐     | 15.70     | 0.05     | G) ?    | 12 P   |
| > best        | 621 💿          | company >>                                                              |                 |                |          |           |          |         |        |
| > firm        | 571 💿          | earch engine optimization<br>services >>                                | C               | 2,900          | 74 🔴     | 13.97     | 0.07     | ⊝ ?     | • 🗇 🕂  |
| > agency      | 436 💿          | Iatest search engine optimization jobs in lahore >>                     | C               | 1,900          | 20 🔵     | 0.00      | 0.00     | • 🗇     | đ      |
| > local       | 414 💿          |                                                                         |                 |                |          |           |          | 62 0    |        |
| > market      | 414 💿          | <ul> <li>④ search engine optimization agen</li> <li>&gt;&gt;</li> </ul> | cy C            | 1,900          | 69 🔴     | 20.42     | 0.04     | G ?     |        |
| > website     | 353 💿          | Generation                                                              | » 1             | 1,600          | 91 🔴     | 14.74     | 0.07     | ? 🖸     | 0 9 5  |
| > google      | 346 💿          | <ul> <li>google search engine optimization</li> </ul>                   | on 🔳            | 1,300          | 96 🔴     | 8.90      | 0.18     | ⊝?      | 0 🗆 🖾  |
| > free        | 324 💿          | search engine optimization<br>companies >>                              | C               | 1,300          | 68 🔴     | 15.70     | 0.05     | G) ?    | 2      |

# VALIDATE SEARCH VOLUME

- Make sure people are using that word or phrase
- Don't focus on search volume alone
- Relevancy is the most critical aspect
- Know if it is a conversion word

| eyword M     | agic Tool:     | search engine optimization                                          |            |              |            |           |           |         |                         | Vie               | w search his |
|--------------|----------------|---------------------------------------------------------------------|------------|--------------|------------|-----------|-----------|---------|-------------------------|-------------------|--------------|
| tabase: 📕 Ur | nited States 🗸 | Currency: USD                                                       |            |              |            |           |           |         |                         |                   |              |
| II Questions | Broad Matc     | h Phrase Match Exact Match Related L                                | anguages 🎰 | •            |            |           |           |         |                         |                   |              |
| olume 🗸 🚺    | KD % 🗸 🚺       | nt   CPC (USD)   Include keywords                                   | Exclude    | e keywords 🗸 | Advanced f | filters 🗸 |           |         |                         |                   |              |
| By number    | By volume      | All keywords: 13,959 Total volume: 186,22                           | Average KI | ): 39%       |            | + Add     | to keywor | d list  | C <sup>e</sup> Update n | netrics (1/5,000) | 1 Expo       |
| All keywords | 13,959         | Keyword                                                             | Intent     | Volu =       | KD %       | CPC (USD) | Com.      | SERP Fo | atures                  | Results           | Upda         |
| > company    | 1,345 💿        | $\bigcirc$ $$ search engine optimization $\gg$                      |            | 27,100       | 99 🔴       | 4.88      | 0.22      | ☆ ⊝     | ? 🕑 +2                  | 299M [a           | Last week    |
| > seo        | 774 💿          | what is search engine optimization     >>                           |            | 3,600        | 97 🔴       | 2.34      | 0.06      | Θ?      | 0 🛛 🖓                   | 308M 🗔            | Last week    |
| service      | 758 💿          | ⊕ search engine optimization                                        | C          | 2,900        | 70 🔴       | 15.70     | 0.05      | ⊝ ?     | 1 I m                   | 211M [a           | Last week    |
| best         | 612 💿          | company >>                                                          |            |              |            |           |           |         |                         |                   |              |
| firm         | 569 💿          | <ul> <li>earch engine optimization<br/>services &gt;&gt;</li> </ul> | C          | 2,900        | 74 😐       | 13.97     | 0.07      | Θ?      |                         | 158M [a           | Last week    |
| agency       | 435 💿          | Iatest search engine optimization jobs in lahore >>                 | C          | 1,900        | 20 🔵       | 0.00      | 0.00      | •       | ŧ                       | 74 🗖              | Last week    |
| local        | 410 💿          | (     • search engine optimization agency                           | C          | 1,900        | 69 😐       | 20.42     | 0.04      | G ?     | 12                      | 27.7M             | Last weel    |
| market       | 398 💿          | » »                                                                 |            |              |            |           |           |         |                         |                   |              |
| google       | 320 💿          | ○ ④ local search engine optimization ≫                              | 00         | 1,600        | 91 🔴       | 14.74     | 0.07      | ? 🖸     | 0 0 0                   | 91.1M [a          | Last wee     |
| free         | 317 💿          | ☐ ⊕ google search engine optimization<br>>>                         | 10         | 1,300        | 96 🔴       | 8.90      | 0.18      | ⊝ ?     | 0 🗆 🖾                   | 253M 🗔            | Last wee     |
| website      | 258 💿          | ☐ ⊕ search engine optimization companies ≫                          | C          | 1,300        | 68 🔴       | 15.70     | 0.05      | Θ?      | 回画                      | 187M 🗔            | Last week    |
| cost         | 240 💿          | esarch engine optimization                                          | 10         | 1,300        | 55 🔴       | 16.00     | 0.04      | ☆ ☆     | ? 🗆 茴                   | 14.7M [q          | 2 weeks      |

## Keyword Magic Tool: search engine optimization View search history Database: Munited States V Currency: USD Broad Match Phrase Match Exact Match Related All Questions Languages (beta) v KD % 🗸 ✓ CPC (USD) ✓ Include keywords 🗸 🛛 Exclude keywords 🗸 Advanced filters 🗸 Volume v Intent By number By volume All keywords: 13,814 Total volume: 183,720 Average KD: 39% + Add to keyword list C Update metrics 1/5,000 1 Export All keywords 13,814 Keyword Intent Volu = KD % CPC (USD) Com. SERP Features Results Updated 1,341 💿 ④ search engine optimization >> > company I C 27,100 99 0 4.88 0.22 🕁 🗇 ? 💿 +2 299M [a Last week C 0.06 (3 ? (3 ) 756 ① What is search engine optimization 97 • 2.34 > seo 1 3,600 308M [a Last week C >> 750 💿 > service Generation C 0.05 @ ? 🖾 🗇 👼 70 😐 15,70 211M [] Last week C 2,900 company >> 610 ① > best ④ search engine optimization C 2,900 74 😐 13.97 0.07 ( ? ) 1 +2 158M [a Last week C 569 💿 > firm services >> > agency 435 💿 Iatest search engine optimization 0.00 ① □ 白 C 1,900 20 🔵 0.00 74 La Last week C jobs in lahore >> 410 ① > local 0.04 @ ? 🖾 Search engine optimization agency C 1,900 69 😐 20.42 27.7M [g Last week C > market 379 ① Output Description (Content of the second second 91 . 14.74 0.07 ? 🖾 🖸 🕤 🗐 T 1,600 91.1M Last week C 315 ① > free google search engine optimization 96 🔴 8.90 0.18 @ ? @ 🖾 🖾 253M [a Last week C 1,300 312 💿 > google > website 247 💿 search engine optimization С 1,300 68 😑 15.70 0.05 G? 2 0 187M [a Last week C companies >> S cost 240 0

| Questions    | Broad Match   | Phrase Match Exact Match                | Related               | Languages 💽   | •            |            |           |            |                   |                     |             |
|--------------|---------------|-----------------------------------------|-----------------------|---------------|--------------|------------|-----------|------------|-------------------|---------------------|-------------|
| /olume 🗸 🛛 K | D % 🖌 🚺 Inten | t 🔹 CPC (USD) 👻 🛛 Ind                   | clude keywor          | ds 🖌 Exclud   | e keywords 🗸 | Advanced f | liters 🗸  |            |                   |                     |             |
| By number    | By volume     | All keywords: 5,148 Total vo            | olume: <b>1,078</b> , | 840 Average K | D: 69%       |            | + Ad      | d to keywo | rd list C Update  | e metrics (1/5,000) | 1 Export    |
| All keywords | 5,148         | Keyword                                 | Intent                | Relate( =     | Volume       | KD %       | CPC (USD) | Com.       | SERP Features     | Results             | Updated     |
| > seo        | 2,779 💿       | earch engine optimazation >>            |                       | 100           | 480          | 92 🔴       | 4.88      | 0.22       | ☆ ⊕ ? ⊙ +3        | 318M 🗔              | Last week C |
| > search     | 1,223 💿       |                                         |                       | 100           | 90           | 93 🔴       | 4.88      | 0.22       | ☆ © ? © <u>+3</u> | 327M 🗔              | Last week C |
| > google     | 959 💿         | optimiation >>                          |                       |               |              |            |           |            |                   |                     |             |
| > website    | 785 💿         | search engine optimimization >>         |                       | 100           | 20           | 88 🔴       | 4.88      | 0.22       | ☆☆ ⓒ ? +4         | 267M 🗔              | 2 weeks C   |
| > engine     | 768 💿         | esarch engine     optmization >>        |                       | 100           | 50           | 93 🔴       | 4.88      | 0.22       | ☆ © ? ⊙ <u>+2</u> | 287M 🗔              | 3 weeks C   |
| > optima     | 744 💿         | earch enginge                           | 1                     | 100           | 20           | 88 🔴       | 4.88      | 0.22       | ☆☆⊝?+4            | 309M []             | Last week C |
| > ranking    | 476 💿         | optimization >>                         |                       |               |              |            | 4.00      |            | EH G :            | COOM LA             | 2001 110011 |
| > market     | 268 💿         | estimization >>                         |                       | 100           | 20           | 91 🔴       | 4.88      | 0.22       | ☆☆ ↔ ? +4         | 337M 🗔              | Last week C |
| > keyword    | 201 💿         | earch engine<br>optomization >>         |                       | 95            | 110          | 92 🔴       | 4.88      | 0.22       | ☆ ☺ ? ⓒ +2        | 338M 🗔              | 3 weeks C   |
| > improve    | 199 💿         | <ul> <li>earch engine optimi</li> </ul> |                       | 90            | 40           | 89 🔴       | 4.88      | 0.00       | A CO O 10         | 317M [9             | 2 weeks     |
| site         | 182 💿         | >>>>>>>>>>>>>>>>>>>>>>>>>>>>>>>>>>>>>>  |                       | 50            | 40           | 03         | 4.00      | 0.22       | ☆ ☺ ? ତ +2        | 217 WI Ld           | 2 WEEKS     |
|              | 145 💿         | ⊕ engine search                         |                       | 85            | 1,000        | 95 🔴       | 4.88      | 0.22       | ⊙?⊙⊡+2            | 264M 🗔              | Last week   |

# SEMRush Keyword Magic Tool

| olume 🗸 🛛 K     | Broad Matc |                                                          | Exclude | keywords 🗸 | Advanced f | ilters 🗸  |          |            |            |                   |             |
|-----------------|------------|----------------------------------------------------------|---------|------------|------------|-----------|----------|------------|------------|-------------------|-------------|
| By number       | By volume  | All keywords: 719 Total volume: 10,340 Av                |         |            |            | + Add     | to keywo | rd list    | C Update r | metrics (1/5,000) | 1 Export    |
| All keywords    | 719        | Keyword                                                  | Intent  | Volu 🗐     | KD %       | CPC (USD) | Com.     | SERP F     | eatures    | Results           | Update      |
| > website       | 66 💿       | ○ ⊕ what is search engine optimization<br>>>             |         | 3,600      | 97 🔴       | 2.34      | 0.06     | Θ?         | 0 🗆 🖓      | 308M 🗔            | Last week 🕻 |
| > seo           | 45 💿       | ☐ ⊕ what is a search engine                              | 80      | 480        | 91 🔴       | 2.34      | 0.06     | ☆ ©        | ? 🕑 +2     | 307M []]          | 2 weeks (   |
| > use           | 36 💿       | optimization >>                                          |         |            |            |           |          |            |            |                   |             |
| > google        | 27 💿       | ☐ ⊕ how to search engine optimization<br>≫               |         | 390        | 94 🔴       | 3.29      | 0.18     | 습 습        | ⊝?⊙        | 358M 🗔            | 2 weeks (   |
| > work          | 24 💿       | how to make google site search<br>engine optimization >> |         | 260        | 50 😐       | 0.00      | 0.00     | <b>☆</b> ⊕ | 00         | 233M 🗖            | 3 weeks (   |
| > make          | 23 💿       | to do search engine                                      |         | 210        | 95 🔴       | 3.80      | 0.25     | ~~~        | ⊙ ? +2     | 275M 🗔            | 2 weeks     |
| > important     | 21 💿       | optimization »                                           |         | 210        |            | 0.00      | 0.20     | ΨH         | C 1        | 27 ON LU          | 2 100000    |
| > much          | 21 💿       | what is the search engine     optimization >>            | 00      | 210        | 89 🔴       | 2.34      | 0.06     | ¢ ©        | ? 🕑 +2     | 319M 🗖            | Last week ( |
| > site          | 20 💿       | ⊕ how does search engine<br>optimization work ≫          |         | 170        | 86 🔴       | 2.02      | 0.22     | ☆ ☆        | G) ? +2    | 225M [a           | 1 month (   |
| > meaning       | 19 ⊙       |                                                          |         |            |            |           |          |            |            |                   |             |
| > can           | 18 💿       | how to improve search engine<br>optimization >>          | 00      | 170        | 77 😐       | 3.87      | 0.24     | 습 습        | G) ? +2    | 115M [Q           | 2 weeks     |
| Ca. 8 / 50 / 50 |            | (+) how much does search engine                          |         | 110        | 57 😐       | 3.93      | 0.23     | ☆ ©        | 2 🗊        | 94.2M             | 3 weeks     |

# SEMRush Keyword Magic Tool

| Dashboard > Topic Research > Topic Research for your keywords | Send feedbac                                                               |
|---------------------------------------------------------------|----------------------------------------------------------------------------|
| Topic Research: search engine optimization                    |                                                                            |
| Content Ideas Favorite Ideas                                  |                                                                            |
| search engine opti × United States • Search content on domain | Get content ideas 🗄 Favorite Ideas                                         |
| Cards Explorer Overview & Mind Map                            |                                                                            |
| Top 10 Headlines by backlinks                                 | 10 Interesting Questions                                                   |
| Search Engine Land 🖉                                          | How to use Google search console to improve SEO? $\overline{z_+}$          |
| Google Search Console Tools ☑                                 | What is the best search engine to find someone? $\Xi_+$                    |
| Google Search Console ⊵ <sup>™</sup> Ξ                        | How important is social media marketing for SEO?                           |
| Search Engine Journal 🖉                                       | What is the relationship between SEO and content marketing? $=$            |
| Search engine optimization 🖄 🚍                                | What is the best SEO tool?                                                 |
| The Ultimate List of Marketing Statistics for 2022            | What is keyword research in search engine optimization? $\overline{=}_{+}$ |
| Link Building: The Free SEO Beginner's Guide 🖉                | What is your favorite strategy to help for long term SEO? $=$              |
| The Importance of Meta Descriptions for SEO 🖻                 |                                                                            |
| Beginner's Guide to SEO [plus FREE quick start checklist] 🖄 🚍 |                                                                            |
| Image SEO: How to optimize your alt text and title text 🖄 🚍   | What is META description in SEO?                                           |

| Org | ganic Research: digitalsur     | nmit.co | m 🗹   |                   |        |              |                            |          |         |                                                   | 1. Expo | ort to PDF |
|-----|--------------------------------|---------|-------|-------------------|--------|--------------|----------------------------|----------|---------|---------------------------------------------------|---------|------------|
|     | US 944 🕨 CA 41 🚟 AU 25         | De      | vice: | 🖵 Desktop 🗸       | Date:  | Mar 15, 2023 | <ul> <li>Currer</li> </ul> | ncy: USD |         |                                                   |         |            |
| ~   | Desition Desition Obs          |         |       |                   | 0      |              |                            |          |         |                                                   |         |            |
| Ove | erview Positions Position Cha  | nges Co | mpe   | titors Page       | s Subo | iomains      |                            |          |         |                                                   |         |            |
| Org | ganic Search Positions 1 - 100 | (944)   |       |                   |        |              |                            | + Add to | keyword | list 🐼 Manage columns 12/16                       | 1       | Export     |
|     | Keyword                        | Intent  | SF    | Positio 😑         | Diff.  | Traffic %    | Volume                     | KD %     | CPC     | URL                                               | SERP    | Updated    |
|     | ⊕ digital summit portland ≫    | N       | 4     | 1 → 1             | 0      | 3.03         | 90                         | 0 ●      | 0       | portland.digitalsummit.com/lp 🗗<br>/2022-agenda/  | Γa      | 2 days     |
| > [ |                                | N       | 4     | 1 → 1             | 0      | 3.03         | 90                         | 9 🌒      | 0       | seattle.digitalsummit.com/tick 🖉 ets/             | Γq      | Feb 27     |
|     | ⊕ digital summit boston >>     | N       | 5     | 1 $\rightarrow$ 1 | 0      | 3.03         | 90                         | 4 ●      | 0       | boston.digitalsummit.com/at- 🖉<br>a-glance/       | Γā      | Feb 25     |
|     | ⊕ detroit digital summit >>    | N       | 4     | $1 \rightarrow 1$ | 0      | 1.23         | 40                         | 4 ●      | 0       | detroit.digitalsummit.com/faq/ 🖉<br>attendee-faq/ | ٢٩      | Mar 11     |
| • 0 | ⊕ digital summit detroit >>    | N       | 4     | 1 -> 1            | 0      | 4.68         | 140                        | 2 ●      | 0       | detroit.digitalsummit.com/faq/ 🖄 attendee-faq/    | Γq      | 3 days     |
| > ( | ⊕ minneapolis digital summit > | N       | 4     | $1 \rightarrow 1$ | 0      | 0.96         | 30                         | 13 🌒     | 0       | minneapolis.digitalsummit.co                      | ٢٩      | Feb 20     |
| > 0 | ⊕ digital summit agenda ≫      | NT      | 5     | $1 \rightarrow 1$ | 0      | 0.55         | 20                         | 28 🔵     | 5       | seattle.digitalsummit.com/202 🖉<br>2/agenda/      | [a      | Feb 19     |
| > ( | digital summit minneapolis >   | N       | 3     | 1 $\rightarrow$ 1 | 0      | 4.68         | 140                        | 11 🔵     | 5.2     | minneapolis.digitalsummit.co                      | Ľα      | Mar 02     |
| > [ | ⊕ digital summit san francisco | >> N    | 3     | $1 \rightarrow 1$ | 0      | 2.34         | 70                         | 1 •      | 0       | sanfrancisco.digitalsummit.co                     |         | Mar        |

### SEMRush Keyword Gap Analysis

# **Keyword Gap**

A tool that helps you compare your keyword profile with your competitors.

| You https://www.crushtherankings.com/ | × | Root domain 🗸 | Organic keywords 🗸 |
|---------------------------------------|---|---------------|--------------------|
| https://digitalsummit.com/            | × | Root domain 🗸 | Organic keywords 🗸 |
| https://moz.com/                      | × | Root domain 🗸 | Organic keywords 🗸 |
| https://searchengineland.com/         | × | Root domain 🐱 | Organic keywords 🗸 |
| https://www.searchenginejournal.com/  | × | Root domain 🗸 | Organic keywords 🗸 |

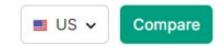

# SEMRush Keyword Gap Analysis

| Keyword Gap                 |                              |                                |                                |                            | 1 Exp   | port to PD |
|-----------------------------|------------------------------|--------------------------------|--------------------------------|----------------------------|---------|------------|
| Database: 📕 United States 🗸 | Device: 🖵 Desktop 🗸 Date     | : Mar 20, 2023 🗸 Currency: USD |                                |                            |         |            |
| Root domain 🗸               | Root domain 🗸                | Root domain 🗸                  | Root domain 🗸                  | Root domain 🗸              |         |            |
| You https://www.crusht      | × https://digitalsummit.co.  | × e https://moz.com/ ×         | https://searchenginelan ×      | e https://www.searchengi × | Compare | Cancel     |
| Organic keywords Paid key   | words PLA keywords Select ke | yword type for each domain     |                                |                            |         |            |
| Filter by keyword           | Q Position Volume V          | KD 🗸 Intent 🗸 Advanced filte   | ers 🗸                          |                            |         |            |
| Top Opportunities You       | Keyword                      | Overlap                        |                                |                            |         |            |
| Missing Weak                |                              |                                | https://www.crushtherankings.c | com/ 106                   |         |            |
|                             |                              |                                | https://digitalsummit.com/     | 685                        |         |            |
| Keyword                     | Volume                       |                                | https://moz.com/               | 83.8K                      |         |            |
| advanced seo >>             | 720                          |                                | https://searchengineland.com/  | 142.9K                     |         |            |
| seo measurement >>          | 260                          |                                | https://www.searchenginejourn  | al.com/ 321.7K             |         |            |
| seo purposes >>             | 140                          |                                |                                |                            |         |            |
| seoppc >>                   | 140                          |                                |                                |                            |         |            |
| garrett mehrguth >>         | 50                           |                                |                                |                            |         |            |
| View details                |                              |                                |                                |                            |         |            |

# SEMRush Keyword Gap Analysis

| All keyword details for: https://ww | ww.crusht 🗸     | 'ou    |                 |               |               |             |          |      |              |          |         |
|-------------------------------------|-----------------|--------|-----------------|---------------|---------------|-------------|----------|------|--------------|----------|---------|
| Shared 0 Missing 15 Weak 0 St       | rong 0 Untapped | 431.6K | Unique 63 All 4 | 31.7K         |               |             |          | + A  | dd to keywor | d list 👤 | Export  |
| Keyword                             | Intent 🔵 https  | ://www | https://digital | https://moz.c | https://searc | https://www | Volume = | KD%  | CPC          | Com.     | Results |
| ☐ ⊕ advanced seo ≫                  |                 | 0      | 54              | 1             | 74            | 3           | 720      | 75 🔴 | 4.35         | 0.05     | 149M    |
| ⊕ seo measurement >>                |                 | 0      | 98              | 2             | 12            | 38          | 260      | 39 😐 | 4.52         | 0.05     | 45.4M   |
| ⊕ seo purposes ≫                    | 0               | 0      | 90              | 44            | 5             | 27          | 140      | 80 🔴 | 4.24         | 0.02     | 52.4M   |
| ⊕ seoppc ≫                          | C               | 0      | 33              | 25            | 3             | 5           | 140      | 54 🔴 | 7.13         | 0.13     | 6M      |
| garrett mehrguth >>                 |                 | 0      | 13              | 88            | 75            | 14          | 50       | 34 😐 | 0.00         | 0        | 99      |
|                                     | C               | 0      | 80              | 28            | 84            | 30          | 50       | 50 🔴 | 0.00         | 0        | 668K    |
| ⊕ seo estimate >>                   |                 | 0      | 74              | 57            | 32            | 1           | 50       | 30 😐 | 0.00         | 0.01     | 25M     |
| ⊕ greg gifford seo >>               |                 | 0      | 49              | 50            | 5             | 6           | 40       | 38 😐 | 9.07         | 0.34     | 615K    |
| ⊕ structured data in seo ≫          |                 | 0      | 83              | 21            | 58            | 4           | 40       | 56 🔴 | 2.69         | 0.02     | 16.9M   |
| Advanced on page seo >>             |                 | 0      | 57              | 5             | 46            | 2           | 30       | 60 😐 | 0.00         | 0.04     | 75.3M   |
| ☐ ⊕ purna virji >>                  |                 | 0      | 43              | 33            | 4             | 6           | 30       | 17 🔵 | 0.00         | 0        | 22.6K   |
| ⊕ seo tactics 2022 ≫                |                 | 0      | 41              | 7             | 99            | 12          | 30       | 76 🔴 | 2.35         | 0.34     | 5.7M    |
|                                     | N               | 0      | 33              | 72            | 71            | 41          | 30       | 37 😐 | 20.00        | 0.09     | 5.5.    |

### **KEYWORDS EVERYWHERE**

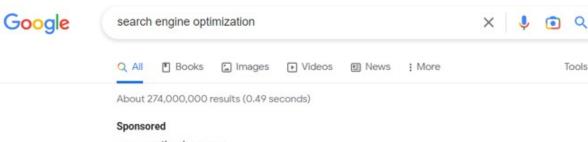

nextlevelsem.com  $\odot$ https://www.nextlevelsem.com

#### Search Engine Optimization - Ideal Agency For Budgets \$3k+

You Get What You Pay For. Experience The Difference Of A World-Class SEO Marketing Team. Premier US SEO Agency For Mid-Large Range Projects & Budgets Offering ...

#### Sponsored

jumpto1.com https://www.jumpto1.com > seo\_services

#### Guaranteed Ranking in 30 Days - Search Engine Optimization-SEO

Quantifiable Results, Qualified Leads And Quick Revenue Begin With Our Seo Services. Get a free custom SEO analysis and keyword ranking report. Dominate your competition.

Get started - SEO Expert Is Just A Call Away

Search engine optimization (SEO) is the art and science of getting pages to rank higher in search engines such as Google. Because search is one of the main ways in which people discover content online, ranking higher in search engines can lead to an increase in traffic to a website.

Optimizely ć https://www.optimizely.com > optimization-glossary > se...

| T ind iong-tai         | incynolog lol  | "search engine optimiza | anon    |
|------------------------|----------------|-------------------------|---------|
| SEO Difficulty         | 82/100         | Brand Query             | No      |
| Off-Page<br>Difficulty | 86/100         | On-Page Difficulty      | 74/100  |
| How these metrics      | are calculated | Detailed br             | eakdown |

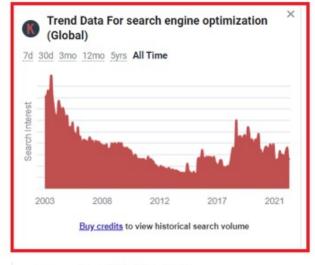

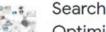

Search Engine Ontimization

### **KEYWORDS EVERYWHERE**

### Google

#### search engine optimization

MOZ DA: 91/100 (+0%) Ref Dom: 173.35K Ref Links: 69.62M Spam Score: 2% Show backlinks Search traffic (us): 79.00K/mo (website: 267.00K/mo) - Keywords (us): 614 (website: 21.56K)

https://moz.com > SEO Learning Center :

#### What Is SEO? Learn Search Optimization Best Practices - Moz

Search engine optimization (SEO) is a set of practices designed to improve the appearance and positioning of web pages in organic search results.

MOZ DA: 91/100 (+0%) Ref Dom: 173.35K Ref Links: 69.62M Spam Score: 2% Show backlinks Search traffic (us): 13.30K/mo (website: 267.00K/mo) - Keywords (us): 257 (website: 21.56K)

MailChimp

https://mailchimp.com > marketing-glossary > seo 🚦

#### What is SEO? Basics of Search Engine Optimization - Mailchimp

SEO means Search Engine Optimization and is the process used to optimize a website's technical configuration, content relevance and link popularity so its ... Search Engine Optimization... · How Do Search Engines Work? · The Role Of Seo MOZ DA: 92/100 (+2%) Ref Dom: 307.62K Ref Links: 36.01M Spam Score: 1% Show backlinks Search traffic (us): 27.50K/mo (website: 1.01M/mo) - Keywords (us): 419 (website: 64.47K)

#### Neil Patel

https://neilpatel.com > what-is-seo

#### What Is SEO? Search Engine Optimization Explained

To make it a bit simpler, **search engine optimization** means taking a piece of online content and optimizing it so search engines like Google show it towards the ...

| How long does it take for SEO to work?              | ~ |
|-----------------------------------------------------|---|
| What is the most important factor in SEO marketing? | ~ |

| × | Ļ |  | Q |
|---|---|--|---|
|---|---|--|---|

| KEYWORD                                                                                                    | Load Metrics (uses 8 credits)                                                                                                    |
|----------------------------------------------------------------------------------------------------|----------------------------------------------------------------------------------------------------|
| NET WORD                                                                                                    | Ludu metrica (uses o ciedita)                                                                                                    |
| search engine optimizat                                                                                                    | tion course                                                                                                    |
| search engine optimizat                                                                                                    | tion techniques                                                                                                    |
| search engine optimization                                                                                                    | tion example                                                                                                    |
| search engine optimizat                                                                                                    |                                                                                                    |
| search engine optimizat                                                                                                    | tion marketing strategy                                                                                                    |
| search engine optimizat                                                                                                    |                                                                                                    |
| how to do search engine                                                                                                    |                                                                                                    |
| how to learn search eng                                                                                                    | gine optimization                                                                                                    |
|                                                                                                    |                                                                                                    |
|                                                                                                    | Per page: All v 1-8 of                                                                                                    |
| Buy credits to view                                                                                                    | Per page: All v 1-8 of<br>w search volumes for keywords above                                                                                                    |
| Buy credits to view                                                                                                    |                                                                                                    |
|                                                                                                    | w search volumes for keywords above                                                                                                    |
| 🚯 People Also Sea                                                                                                    | rch For Copy Export                                                                                                    |
|                                                                                                    | w search volumes for keywords above                                                                                                    |
| People Also Sear                                                                                                    | rch For Copy Export<br>Load Metrics (uses 6 credits)                                                                                                    |
| 🚯 People Also Sea                                                                                                    | rch For Copy Export<br>Load Metrics (uses 6 credits)                                                                                                    |
| People Also Sear<br>KEYWORD<br>search engine optimizat<br>search engine optimizat                                                                                  | rch For Copy Export<br>Load Metrics (uses 6 credits)<br>tion course<br>tion techniques                                                                                     |
| People Also Sear<br>KEYWORD<br>search engine optimizat<br>search engine optimizat<br>search engine optimizat                                                       | v search volumes for keywords above<br>rch For Copy Export<br>Load Metrics (uses 6 credits)<br>tion course<br>tion techniques<br>tion example                              |
| People Also Sear<br>KEYWORD<br>search engine optimizat<br>search engine optimizat<br>search engine optimizat<br>search engine optimizat                            | w search volumes for keywords above<br>rch For Copy Export<br>Load Metrics (uses 6 credits)<br>tion course<br>tion techniques<br>tion example<br>tion google               |
| People Also Sear<br>KEYWORD<br>search engine optimizat                                                                                                    | w search volumes for keywords above<br>rch For Copy Export<br>Load Metrics (uses 6 credits)<br>tion course<br>tion techniques<br>tion example<br>tion google<br>tion tools |
| People Also Sear<br>KEYWORD<br>search engine optimizat<br>search engine optimizat<br>search engine optimizat<br>search engine optimizat<br>search engine optimizat | w search volumes for keywords above<br>rch For Copy Export<br>Load Metrics (uses 6 credits)<br>tion course<br>tion techniques<br>tion example<br>tion google<br>tion tools |

### **KEYWORDS EVERYWHERE**

#### Google

#### search engine optimization

optimizing it so search engines like google show it towards the ...

| How long does it take for SEO to work?              |  |
|-----------------------------------------------------|--|
| What is the most important factor in SEO marketing? |  |

MOZ DA: 89/100 (+3%) Ref Dom: 107.28K Ref Links: 4.08M Spam Score: 1% Show backlinks Search traffic (us): 15.40K/mo (website: 675.20K/mo) - Keywords (us): 395 (website: 81.15K)

Search Engine Journal

SE.)

https://www.searchenginejournal.com > seo 1

#### SEO for Beginners: An Introduction to SEO Basics

SEO stands for search engine optimization, the process by which marketers attempt to get more visibility for their website in search engine results pages on ...

| What is SEO?       | ~ |
|--------------------|---|
| How does SEO work? | ~ |

MOZ DA: 90/100 (-1%) Ref Dom: 121.21K Ref Links: 23.67M Spam Score: 1% Show backlinks Search traffic (us): -/mo (website: 856.80K/mo) - Keywords (us): - (website: 73.49K)

#### Related searches :

| Q search en course | gine optimization       | ٩ | search engine optimization marketing strategy |
|--------------------|-------------------------|---|-----------------------------------------------|
| earch en technique | gine optimization<br>es | ٩ | search engine optimization tools              |
| Search en example  | gine optimization       | ٩ | how to do search engine optimization          |
| e search en google | gine optimization       | Q | how to learn search engine                    |

| × | Ļ | • | Q |
|---|---|---|---|
|   |   |   |   |

V

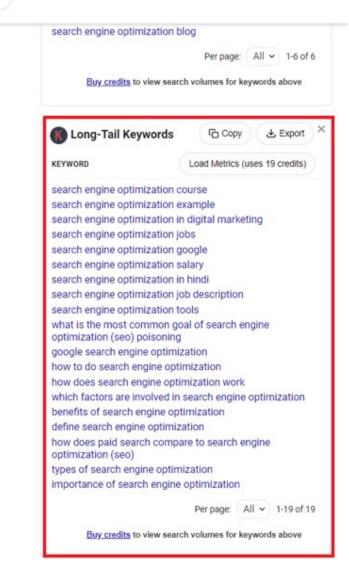

SpyFu

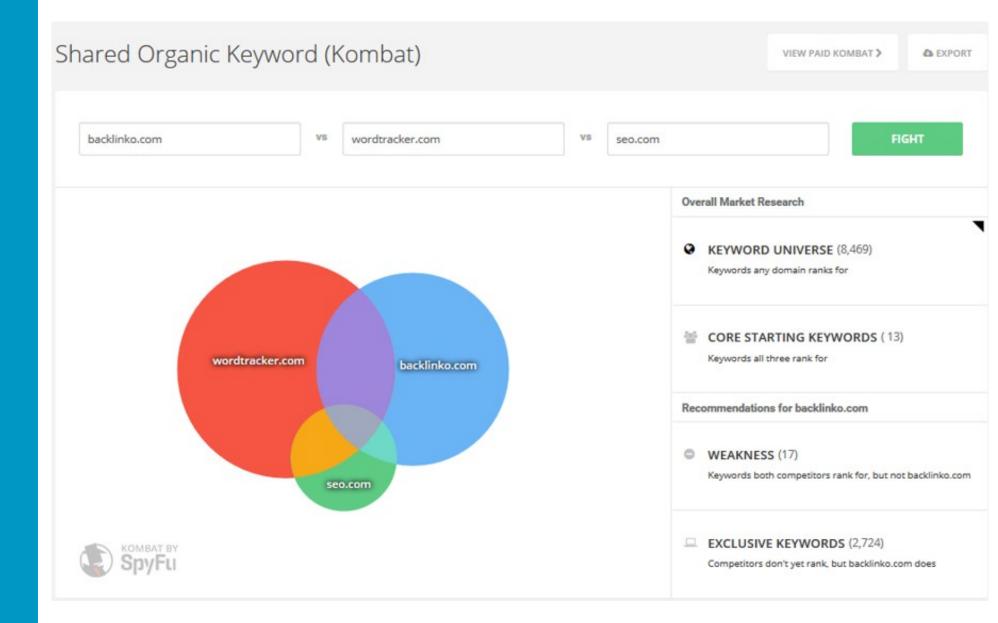

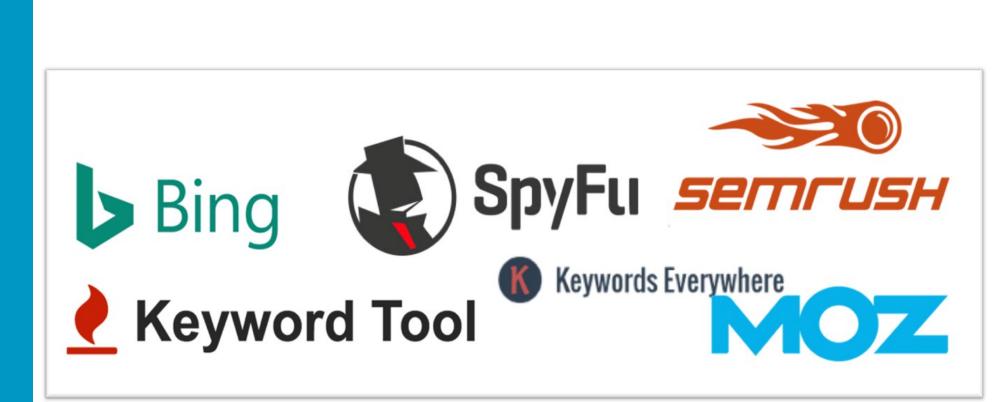

- Intent falls into two categories now and Buy
- Page architecture and other words matter with intent

### GOOGLE

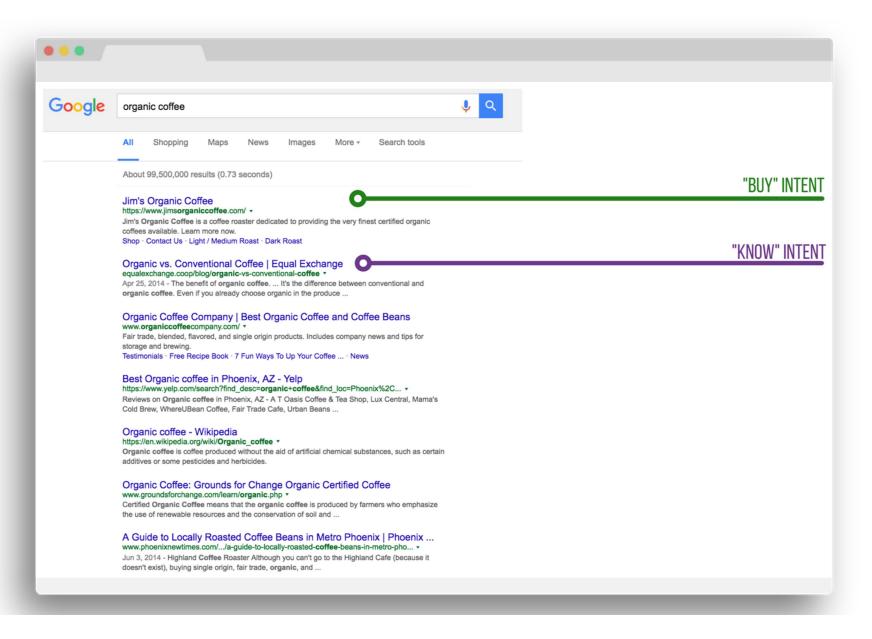

### GOOGLE

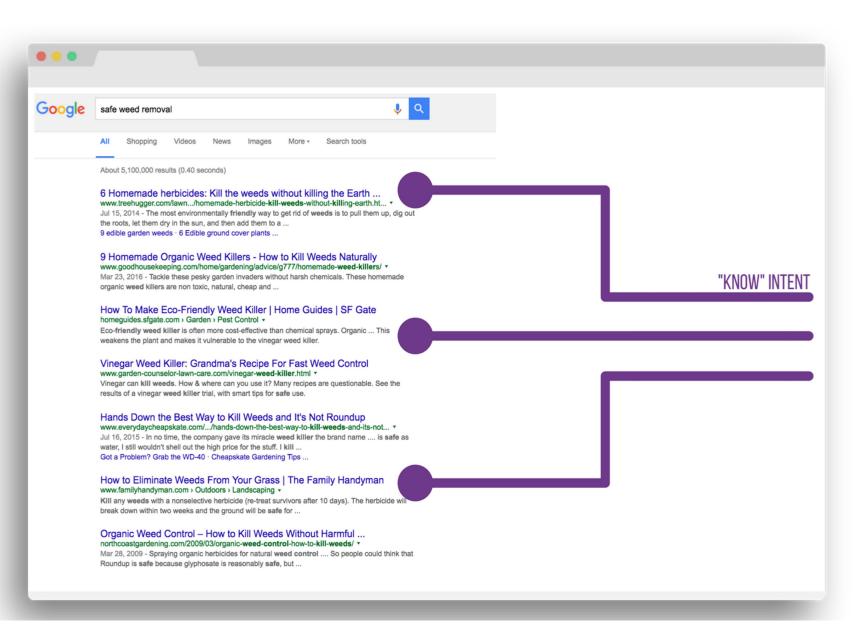

Download Work Book taylorslides.com

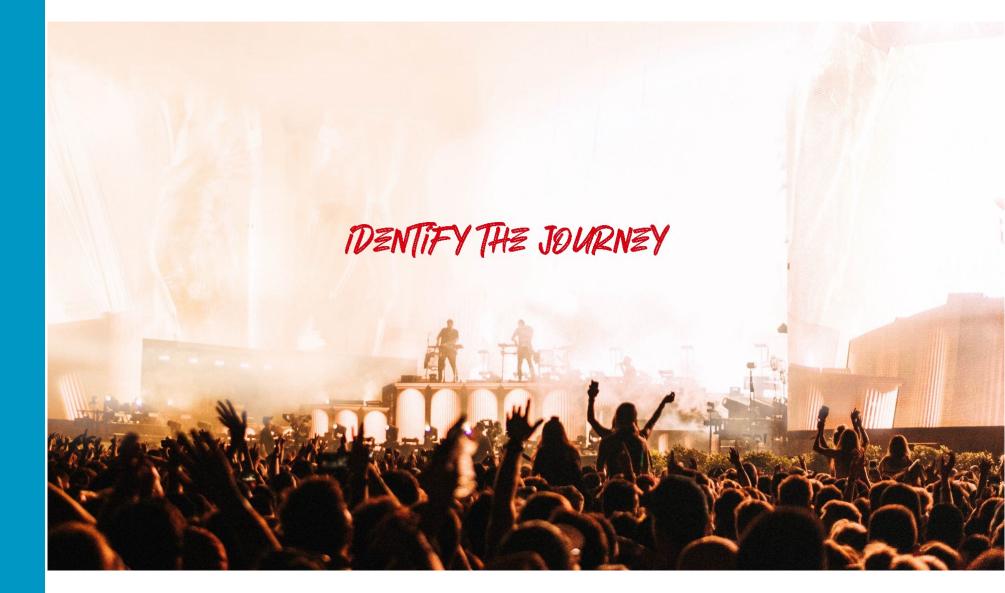

### THE BUYER'S JOURNEY & SEO

- The idea of the buyer's journey is a combination of knowing your target customer and tailoring all interactions with them to help them move forward in the purchase process.
- All potential customers go on a journey whether you know that journey or not as a marketer.

### MAP KEYWORDS TO THE JOURNEY

- Make sure your website is optimized for keywords throughout the buyer's journey.
- Content should capture these moments.

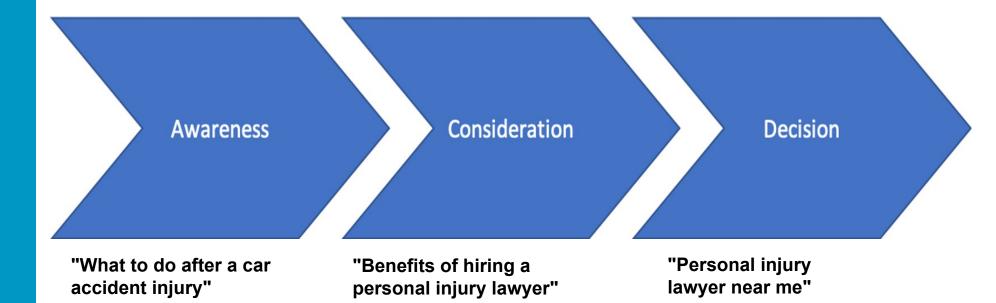

### **BUYER'S JOURNEY FOR SEO**

"The buyer's journey is the proces buyers go through to become aware of, consider and evaluate, and decide to purchase a new product or service." (HubSpot.com).

The idea of the journey is a combination of knowing your target customer and tailoring all interactions with them to help them move forward in the purchase process. All potential customers go on a journey - whether you know that journey or not as a marketer. Below are the basic stages of the journey. Checkout this article for more in-depth information: https://blog.hubspot.com/sales/what-is-the-buyers-journey

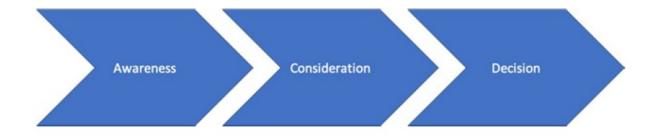

### **BREAK OUT: Identify Your Search Personas**

- 1. Audiense
- 2. Alexa
- 3. Quantcast
- 4. SEMRush

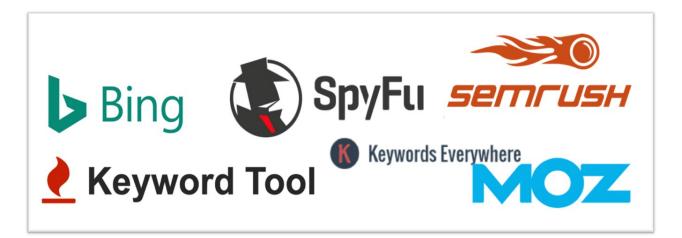

### **BREAK OUT: PERSONAS FOR SEO**

### EXERCISE

#### Persona #1

| Demographics   |  |
|----------------|--|
| Gender         |  |
| Age            |  |
| Education      |  |
| Occupation     |  |
| Income         |  |
| Marital Status |  |
| Region         |  |

# **Rise of AI = Google's Demise?**

They asked an AI engine to recreate "a salmon swimming down a river," and here's what it guessed it would look like:

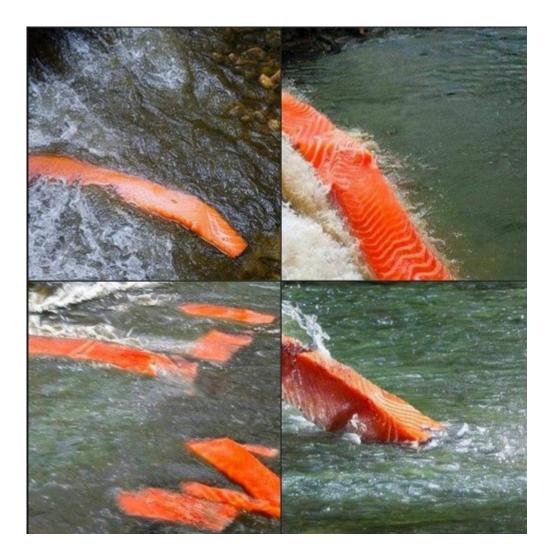

# **Competitor Research**

# What Keywords are Driving Your Competitor's Traffic?

### SpyFu (Free Limited)

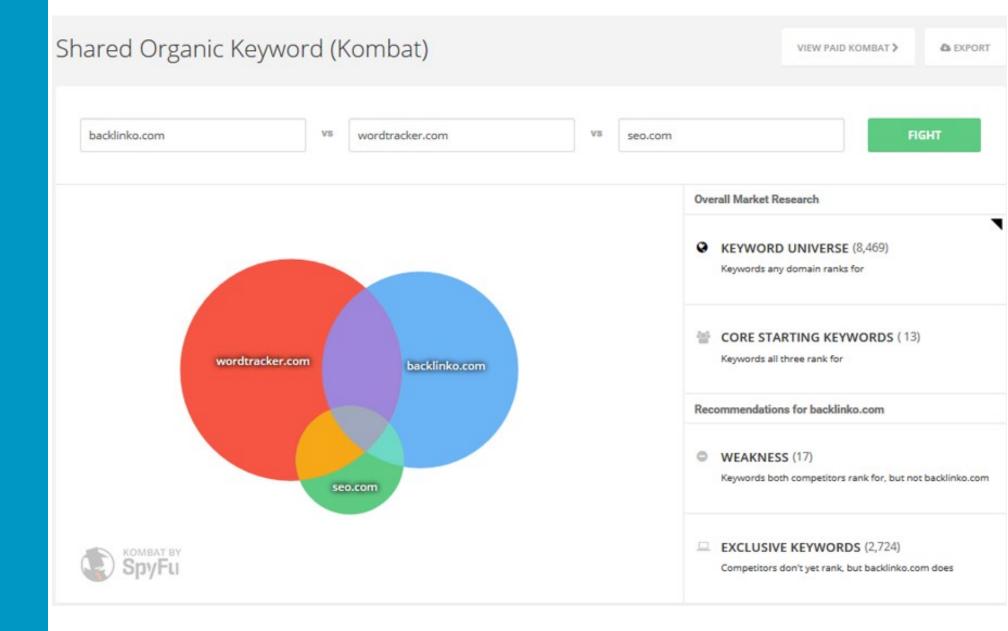

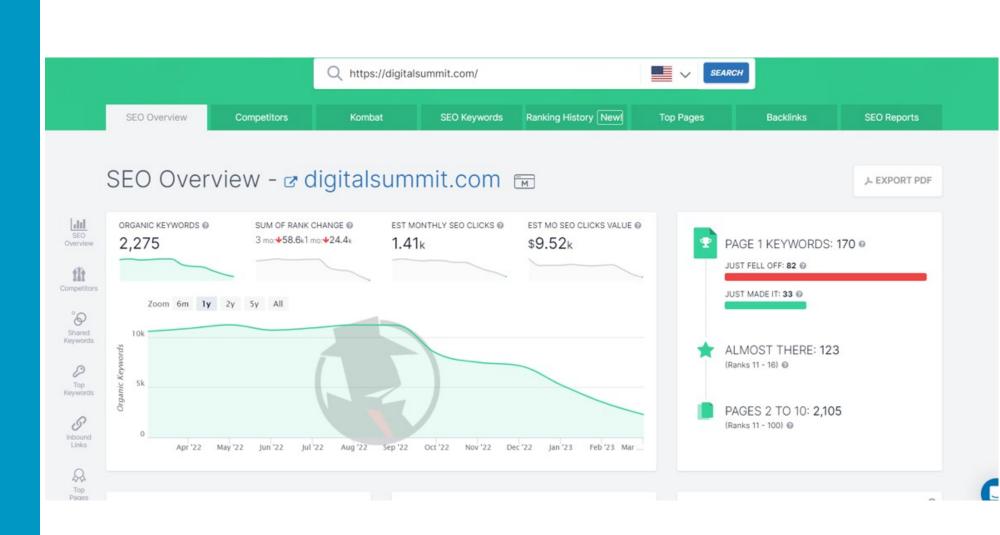

# SpyFu (Free Limited)

| Shared Organic Keywords (Kombat)                                     |                                                    |                                                     |
|----------------------------------------------------------------------|----------------------------------------------------|-----------------------------------------------------|
| digitalsummit.com 🗙 vs zenithconference.com 🗙 vs digimarcon.com 🗶 ad | dd a domain                                        | Q                                                   |
| zenithconfer                                                         | Core Keywords (364)<br>Est. Search Volume<br>20.4k | All Keywords (58.1k)<br>Est. Search Volume<br>6.55M |
| digimarcon.com digitalsummi                                          | Questions (1.71k)<br>Est. Search Volume<br>145k    | Missing Keywords (42)<br>Est. Search Volume<br>956  |

## SpyFu (Free Limited)

#### Page One Keywords

| Keyword                     | Rank (Change) |
|-----------------------------|---------------|
| internet summit             | 1 - ADD       |
| digital summit minneapolis  | 1 - ADD       |
| digital summit de           | 2 - 400       |
| digital summit boston       | 1 - 800       |
| digital summit philadelphia | 1 - 400       |

#### Keywords that Just Made the First Page

| Keyword                      | Rank (Change) |  |  |  |  |
|------------------------------|---------------|--|--|--|--|
| shelby virgin                | 10 40 ADD     |  |  |  |  |
| boston marketing conferences | 3 🧰 ADD       |  |  |  |  |
| dallas digital marketing     | 7 14 ADO      |  |  |  |  |
| sam mallikarjunan            | 10 1 ADD      |  |  |  |  |
| memeology101                 | 8 4 th ADD    |  |  |  |  |

#### Almost There Keywords

| Keyword                        |                       |
|--------------------------------|-----------------------|
| digital summit atlanta         |                       |
| seo conference new york        |                       |
| kansas city marketing          |                       |
| fyre festival logo transparent |                       |
| dayna grayson                  |                       |
|                                | VIEW ALL "ALMOST" KEY |

Keywords that Just Fell Off the Fir

| , | Keyword                       |
|---|-------------------------------|
| t | yre festival logo transparent |
| 4 | figital summit                |
| ( | chicago call for speakers     |
| į | on youshaei                   |
| 1 | peaker submissions            |

### Most Valuable Keywords

| Keyword                     | SEO Clicks | Volume |
|-----------------------------|------------|--------|
| internet summit             | 125        | 750    |
| digital summit minneapolis  | 55         | 340    |
| digital summit dc           | 50         | 600    |
| digital summit boston       | 48         | 300    |
| digital summit philadelphia | 48         | 290    |
|                             |            |        |

VIEW ALL ORGANIC KEYWORDS >

### SEMRush

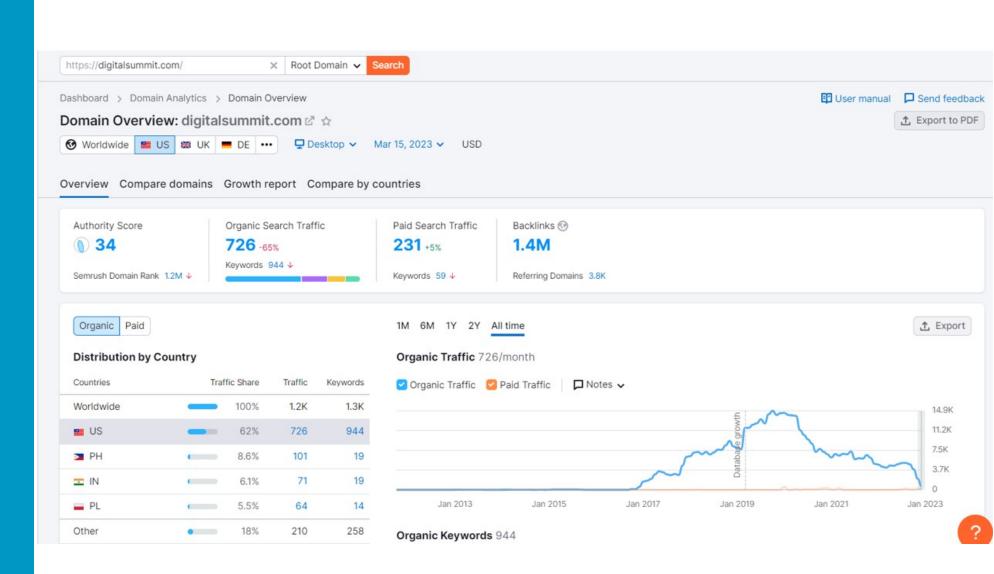

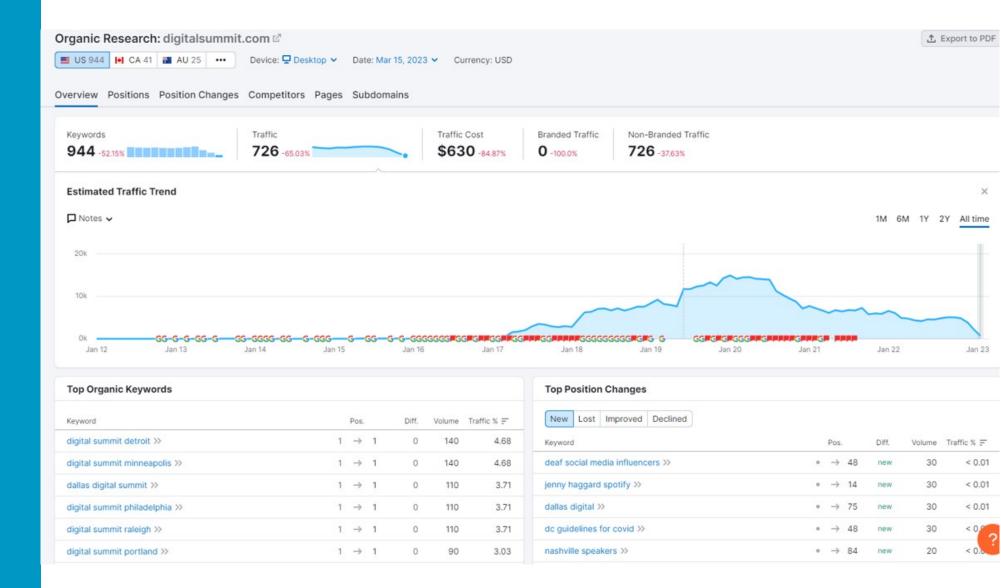

| 0 | rga        | nic Research: digitalsumn          | nit.co | m 🖒    |         |        |        |              |                              |          |         | 1                                                 | L Expo | ort to PDF |
|---|------------|------------------------------------|--------|--------|---------|--------|--------|--------------|------------------------------|----------|---------|---------------------------------------------------|--------|------------|
|   | <b>U</b> S | 944 🕨 CA 41 👪 AU 25 🚥              | De     | evice: | 🖵 Des   | ktop 🗸 | Date:  | Mar 15, 2023 | <ul> <li>✓ Currer</li> </ul> | ncy: USD |         |                                                   |        |            |
| 0 | vervi      | ew Positions Position Chang        | es Co  | ompe   | titors  | Page   | s Subc | lomains      |                              |          |         |                                                   |        |            |
| 0 | rgan       | ic Search Positions 1 - 100 (9     | 44)    |        |         |        |        |              |                              | + Add to | keyword | list Manage columns 12/16                         | Ĺ      | Export     |
|   |            | Keyword                            | Intent | SF     | Positio | ≞      | Diff.  | Traffic %    | Volume                       | KD %     | CPC     | URL                                               | SERP   | Updated    |
| > |            | ⊕ digital summit portland ≫        | N      | 4      | 1 -     | ⇒ 1    | 0      | 3.03         | 90                           | 0 ●      | 0       | portland.digitalsummit.com/lp 🗹<br>/2022-agenda/  | Γa     | 2 days     |
| > |            | $\oplus$ digital summit seattle >> | N      | 4      | 1 -     | ⇒ 1    | 0      | 3.03         | 90                           | 9 🔵      | 0       | seattle.digitalsummit.com/tick 🖉 ets/             | Γq     | Feb 27     |
| > |            | ⊕ digital summit boston >>         | N      | 5      | 1 -     | ⇒ 1    | 0      | 3.03         | 90                           | 4 ●      | 0       | boston.digitalsummit.com/at- 🗹<br>a-glance/       | ٢٩     | Feb 25     |
| > |            | ⊕ detroit digital summit >>        | N      | 4      | 1 -     | ⇒ 1    | 0      | 1.23         | 40                           | 4 ●      | 0       | detroit.digitalsummit.com/faq/ 🖉<br>attendee-faq/ | ٢٩     | Mar 11     |
| > |            | ⊕ digital summit detroit >>        | N      | 4      | 1 -     | ⇒ 1    | 0      | 4.68         | 140                          | 2 ●      | 0       | detroit.digitalsummit.com/faq/ 🖉<br>attendee-faq/ | Ľα     | 3 days     |
| > |            | ⊕ minneapolis digital summit ≫     | N      | 4      | 1 -     | ⇒ 1    | 0      | 0.96         | 30                           | 13 🌒     | 0       | minneapolis.digitalsummit.co                      | Γq     | Feb 20     |
| > |            | ⊕ digital summit agenda ≫          | NT     | 5      | 1 -     | ⇒ 1    | 0      | 0.55         | 20                           | 28 🔵     | 5       | seattle.digitalsummit.com/202 🗗<br>2/agenda/      | Γā     | Feb 19     |
| > |            | ⊕ digital summit minneapolis ≫     | N      | 3      | 1 -     | ⇒ 1    | 0      | 4.68         | 140                          | 11 🔵     | 5.2     | minneapolis.digitalsummit.co                      | Γā     | Mar 02     |
| > |            | ⊕ digital summit san francisco ≫   | N      | 3      | 1 -     | ⇒ 1    | 0      | 2.34         | 70                           | 1 •      | 0       | sanfrancisco.digitalsummit.co 🖉 m/why-attend/     | [a     | Mar        |

| Organic Research: digitalsummit.com 더                                           |         |             |           | 1            | Export to PDF |
|---------------------------------------------------------------------------------|---------|-------------|-----------|--------------|---------------|
| US 944 🖬 CA 41 🗃 AU 25 🚥 Device: 🖵 Desktop 🗸 Date: Mar 15, 2023 🗸 Currency: USD |         |             |           |              |               |
| Overview Positions Position Changes Competitors Pages Subdomains                |         |             |           |              |               |
| Filter by URL     Q     Intent •     Advanced filters •                         |         |             |           |              |               |
| Organic Pages 1 - 100 (502)                                                     |         |             |           |              | 1 Export      |
| URL                                                                             | Traffic | Traffic % 📻 | Keywords  | Ads keywords | Backlinks     |
| detroit.digitalsummit.com/faq/attendee-faq/ 🛃                                   | 43      | 5.92        | 2         | 0            | Show          |
| minneapolis.digitalsummit.com/mc/                                               | 41      | 5.64        | - 5       | 0            | Show          |
| portland.digitalsummit.com/lp/2022-agenda/                                      | 31      | 4.26        | 3         | 0            | Show          |
| dallas.digitalsummit.com/tickets/                                               | 27      | 3.71        | 2         | 0            | Show          |
| philadelphia.digitalsummit.com/2019/agenda/                                     | 27      | 3.71        | <b></b> 1 | 0            | Show          |
| raleigh.digitalsummit.com/why-attend/                                           | 27      | 3.71        |           | 0            | Show          |
| nyc.digitalsummit.com/tickets/                                                  | 26      | 3.58        |           | 0            | Show          |
| chicago.digitalsummit.com/see-who-attends/ ≧                                    | 22      | 3.03        | <b></b> 1 | 0            | Show          |
| seattle.digitalsummit.com/tickets/                                              | 22      | 3.03        | 3         | 0            | Show          |
| boston.digitalsummit.com/at-a-glance/                                           | 22      | 3.03        | 1         | 0            | Show          |
| philadelphia.digitalsummit.com/lp/faq/                                          | 21      | 2.89        | 2         | 0            | Show          |

# Majestic (Free Limited)

| https://digitalsummit.com/ |                             | URL                       | 🗲 FRESH 🏦 HISTORIC           | Q F              | Plans & Pricing My Account \vee 💥 🔻 |
|----------------------------|-----------------------------|---------------------------|------------------------------|------------------|-------------------------------------|
| https://digitalsun         | nmit.com/                   |                           |                              |                  | ACTIONS                             |
| TRUST FLOW                 | TOPICAL TRUST FLOW          | mor                       | CITATION FLOW                | LINK GRAPH       | more LINK PROFILE more              |
|                            | 22 Society / Law            |                           |                              | July also        | 100                                 |
| 23                         | 19 Computers / Internet / W | eb Design and Development | 32                           | A ANTA           | MOIL                                |
| 25                         | 16 Computers / Internet     |                           | 52                           | AN AN            | TRU                                 |
|                            | 16 Business                 |                           |                              | MARSTIC AREA     | CITATION FLOW 100                   |
| EXTERNAL INBOUND LIN       | KS                          | REFERRING DOMAINS         | 5                            | REF IPS          | REF SUBNETS                         |
| Switch to domain sea       | rches to see trendlines     | Switch to domain          | n searches to see trendlines |                  |                                     |
| FRESH                      | 90,206                      | FRESH                     | 367                          | FRESH 30         | 9 FRESH 278                         |
| HISTORIC                   | 189,453                     | HISTORIC                  | 879                          | HISTORIC 70      | 5 HISTORIC 589                      |
| LIVE                       | DELETED                     | AFTER NOISE REDU          | CTION 0                      | DISTINCT         | DUPLICATE                           |
| 86,622                     | 3,584                       | 39,636 (-56               | %)                           | 7,308            | 82,895                              |
| External Inbound Links     | External Inbound Links      | External Inbound          | Links                        | External Inbound | Links External Inbound Links        |

# Majestic (Free Limited)

| Recent Activity                 | Overview Links Inbound :         | Order by Trust Flow   Descending   Then Alex          | xa Rank 🔹 Ascending 👻 Refre      | esh                            |                                    | ACTIONS '       |
|---------------------------------|----------------------------------|-------------------------------------------------------|----------------------------------|--------------------------------|------------------------------------|-----------------|
| TOOLS                           | Top 5K @ TF - CF - Referring URL | Ls • Referring Domains • TLD • Topic • Languag        | ie 👻 Domain 👻                    |                                |                                    |                 |
| Site Explorer $\sim$            |                                  | s neithing streams the topic streams                  |                                  |                                |                                    |                 |
| Summary                         |                                  |                                                       |                                  | 367 Results                    | 5 🛛 Map                            | Export Data   • |
| Ref Domains<br>Map              | # Referring Domains              | Home Page Title                                       | Topical Trust Flow               | Linking URLs Average<br>Domain | e External Trus<br>ins / Page Flow |                 |
| Backlinks                       | 1 yahoo.com                      | Yahoo   Mail, Weather, Search, Politics, News, Financ | 91 Computers / Internet / On t   | 1                              | - <u>95</u>                        | 5 83            |
| New<br>Lost                     | 2 medium.com                     | 🍄 Medium – Where good ideas find you.                 | 62 Computers / Software / Inte   | 1                              | 2 <u>81</u>                        | 79              |
| Context<br>Anchor Text          | 3 techtarget.com                 | Purchase Intent Data for Enterprise Tech Sales and M  | 65 Reference / Dictionaries      | 1                              | 5 <u>78</u>                        | 3 73            |
| Pages                           | 4 prweb.com                      | PRWeb   Online Press Release Distribution Service   P | . 71 News / Breaking News        | 21                             | 6 <u>72</u>                        | 62              |
| Topics<br>Link Graph            | 5 podbean.com                    | Free Podcast hosting and Monetizing Platform   Podb   | 45 Society / Religion and Spirit | 1                              | 1 <u>64</u>                        | 61              |
| Related Sites<br>Advanced Tools | 6 ucdenver.edu                   | University of Colorado Denver   CU Denver             | 59 Reference / Education         | 1                              | 3 <u>60</u>                        | 0 56            |
| Advanced Iools<br>Compare V     | 7 flippingbook.com               | FlippingBook   Flipbook Maker for Digital Publishing  | 50 Computers / Multimedia        | 3                              | - <u>59</u>                        | 61              |
| Bulk Backlinks<br>Keywords ~    | 8 businessinsider.com            | Insider                                               | 39 Computers / Internet / Web    | 1                              | 12 <u>55</u>                       | 5 78            |
| Neighbourhood Checker           | 9 activecampaign.com             | ٥.                                                    | 54 Computers / Programming /     | 2                              | 4 55                               | 54              |

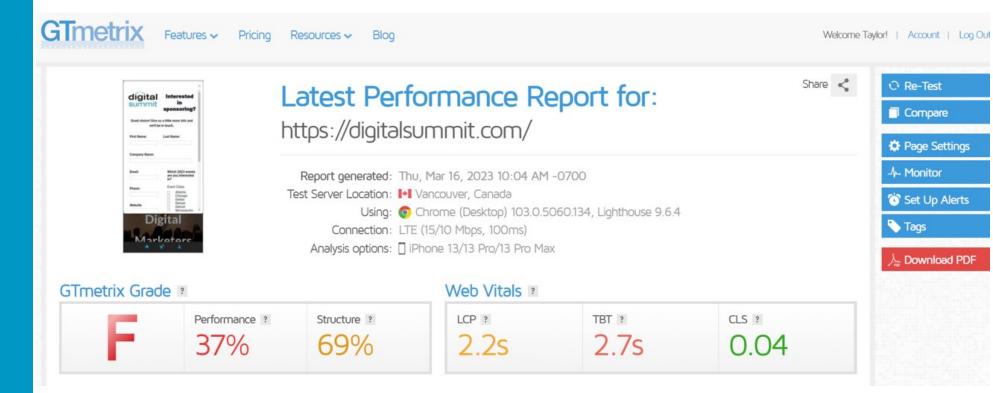

he point of this is to determine if you re competing in the ran ings if the competitor has an ad antage in speed or core itals oth of which are ran ing factors.

#### **BuiltWith (Free)**

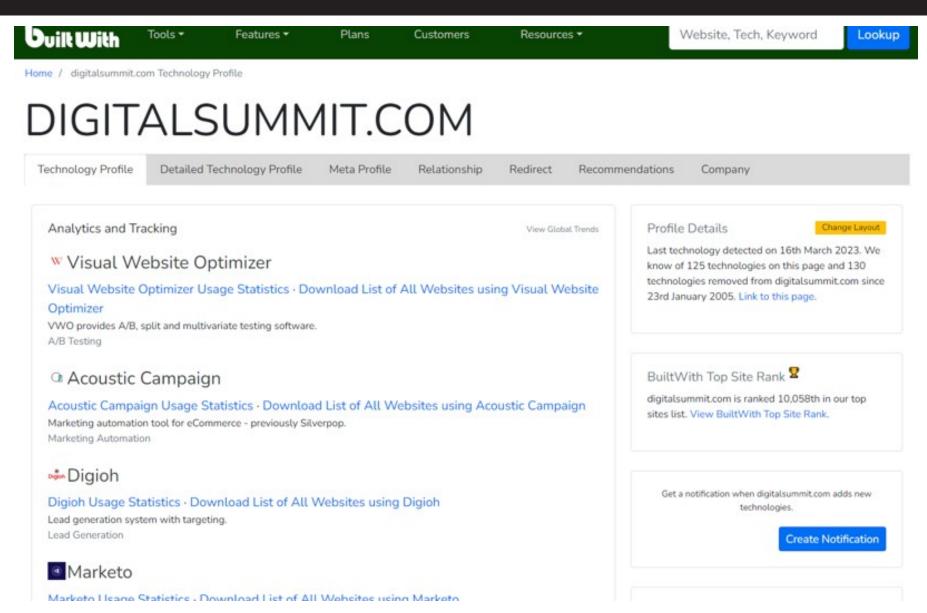

he point of this is to simply learn what technology is eing used on your competitor s we site and if there is anything eing done that is creating an ad antage for them and an opportunity for you **BREAK OUT** 

## **Break Out:**

## **Competitive/Keyword Research**

Research you competitors and come up with a few keywords/ article topics

- https://www.spyfu.com/ (Free Limited)
- https://www.semrush.com/
- https://majestic.com/ (Free Limited)
- https://builtwith.com/ (Free)
- https://gtmetrix.com/ (Free Limited, Speed Tests)

#### **BREAK OUT ACTIVITY SHEET**

#### EXERCISE

| Keyword | Search Volume |
|---------|---------------|
|         |               |
|         |               |
|         |               |
|         |               |
|         |               |
|         |               |
|         |               |
|         |               |
|         |               |
|         |               |
|         |               |
|         |               |
|         |               |

## Content has been, and is still, <u>KING</u>!

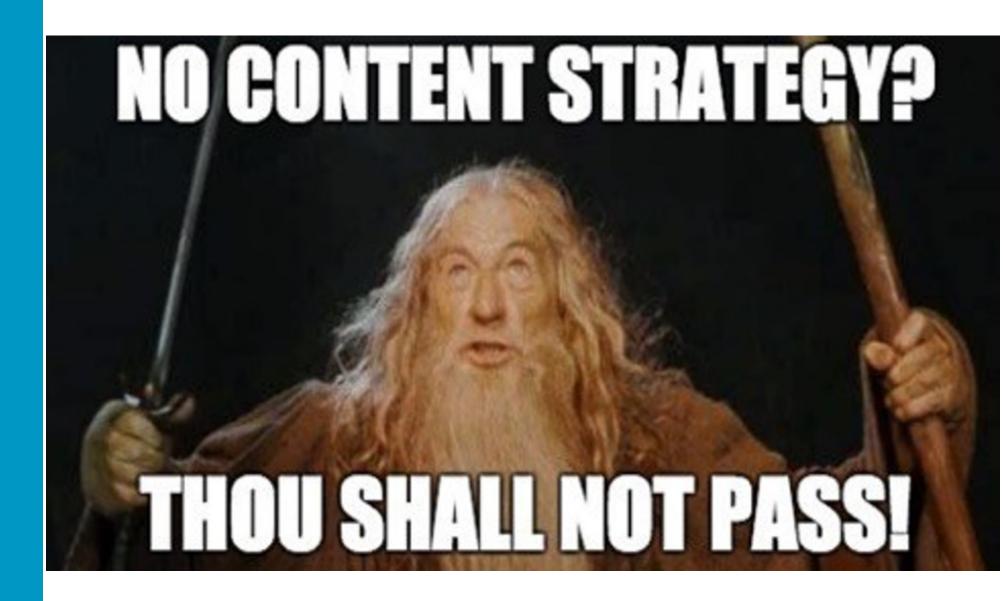

# GOOGLE PUBLISHED AN ARTICLE ON HOW TO RECOVER FROM CORE ALGO UPDATES:

https://webmasters.googleblog.com/2019/08/core-updates.html

#### **TOOLS FOR FINDING TRENDING & RELEVANT TOPICS**

- www.answerthepublic.com
- Google Alerts
- SEMRush Keyword Overview
- People Also Ask

| Jnited States V Desktop V                                                 |          |           | JSD                          |                 | te K | Keyword Research course |        | end feedl |
|---------------------------------------------------------------------------|----------|-----------|------------------------------|-----------------|------|-------------------------|--------|-----------|
| Bulk Analysis                                                             |          |           |                              |                 |      |                         |        |           |
| /olume                                                                    |          | Global Vo | 'olume                       | Results         | SF   | т                       | rend   |           |
| 201.0K 💻                                                                  |          | 350.9     | к                            | 136.0M          | 0    | <b>b ?</b> <u>+2</u>    |        |           |
| Keyword Difficulty                                                        |          | 📕 US 📕    | 201.0K                       |                 |      |                         |        |           |
| 91%                                                                       |          | IN III    | 33.1K<br>27.1K               | CPC             | Com  |                         |        |           |
| /ery hard                                                                 |          |           | 18.1K                        | \$3.40          | 0.1  | 5                       |        | H         |
| he hardest keyword to compete for<br>vill take a lot of on-page SEO, link | r. lt    | DH I      | 14.8K<br>12.1K               | PLA             | Ads  |                         |        |           |
| ouilding, and content promotion<br>efforts.                               |          | Other 🗧   | 44.7K                        | 0               | 2    |                         |        |           |
| Keyword Variations                                                        |          |           | Questions                    |                 |      | Related Keywo           | ards   |           |
| <b>59.1K</b> Total volume: <b>958.5</b>                                   | <b>K</b> |           | 14.1K Total volume:          | 253 <b>.</b> 1K |      | 1.3K Total vo           |        |           |
| Keywords                                                                  | Volume   | KD %      | Keywords                     | Volume          | KD % | Keywords                | Volume | KD %      |
| root canal                                                                | 201.0K   | 91 ●      | what is a root canal         | 40.5K           | 80 鱼 | rut canal               | 110    | 79 鱼      |
| what is a root canal                                                      | 40.5K    | 80 🔸      | how long does a root canal t | take 14.8K      | 21 🔸 | tooth canal             | 390    | 82 鱼      |
| root canal cost                                                           | 27.1K    | 56 😐      | how much is a root canal     | 9.9K            | 50 😐 | root canal what is i    | it 170 | 67 🗕      |
| root canal pain                                                           | 18.1K    | 66 😐      | do root canals hurt          | 8.1K            | 23 😐 | a root canal            | 480    | 75 鱼      |
| how long does a root canal take                                           | 14.8K    | 21 😐      | how much does a root canal   | al cost 8.1K    | 39 🧕 | tooth root canal        | 2.4K   | 76 鱼      |

| olume 🗸           | KD % 🗸 CPC         | ✓ Incl   | lude keywords 🗙 🛛 Exclude keywords                            | ✓ Advanced f  | ilters 🗸 |        |             |            |               |               |                  |
|-------------------|--------------------|----------|---------------------------------------------------------------|---------------|----------|--------|-------------|------------|---------------|---------------|------------------|
| umber By v        | olume              | All keyv | vords: 14,081 Total volume: 253,140                           | Average KD: 3 | 0%       |        | +           | To Keyword | Manager       | 🚺 🤁 Update me | etrics (0/5,000) |
| l keywords        | 14,081             |          | Keyword 🚍                                                     | Volume 📻      | Trend    | KD % 🗐 | CPC (USD) 🗐 | Com. 🗐     | SF 🗐          | Results 🗐     | Last Update      |
| can               | 3,208 👁            |          | 🕒 what is a root canal 👻                                      | 40,500        |          | 80 •   | 1.65        | 0.13       | € +4          | 147M 🗐        | Last week        |
| tooth<br>long     | 1,795 ⊕<br>1,199 ⊚ |          | I how long does a root canal take ▼                           | 14,800        |          | 21 •   | 5.84        | 0.01       | +4            | 0             | Last week        |
| qet               | 1,129 (9)          |          | bow much is a root<br>canal ▼                                 | 9,900         |          | 50 鱼   | 2.78        | 0.20       | 1 <b>=</b> +4 | 0             | Last week        |
| crown             | 1,091 👁            |          | 🕑 do root canals hurt 👻                                       | 8,100         |          | 23 •   | 3.41        | 0.05       | 业间            | 715K          | Last week        |
| need<br>much      | 1,078              |          | <ul> <li>bow much does a root<br/>canal cost ▼</li> </ul>     | 8,100         |          | 39 😐   | 2.39        | 0.23       | <b>(</b> +3   | 0             | Last week        |
| pain              | 882 💿              |          | 🕲 what's a root canal 👻                                       | 5,400         |          | 82 •   | 2.81        | 0.14       | ,≉ <u>+3</u>  | 133M 🗐        | Last week        |
| hurt              | 775 👁              |          | can you eat after a root<br>canal                             | 1,900         |          | 21 •   | 5.37        | 0.01       | ⊻₿            | 16.1M         | Last week        |
| cost<br>treatment | 628 •              |          | how do you know if you need a root canal                      | 1,900         | ~~~~     | 47 😐   | 3.35        | 0.04       | 00            | 81.7M 🗐       | Last week        |
| cause             | 491 @              |          | <ul> <li>how long does a root</li> <li>canal last </li> </ul> | 1,900         |          | 27 •   | 4.37        | 0.03       | +2            | 0             | Last we          |

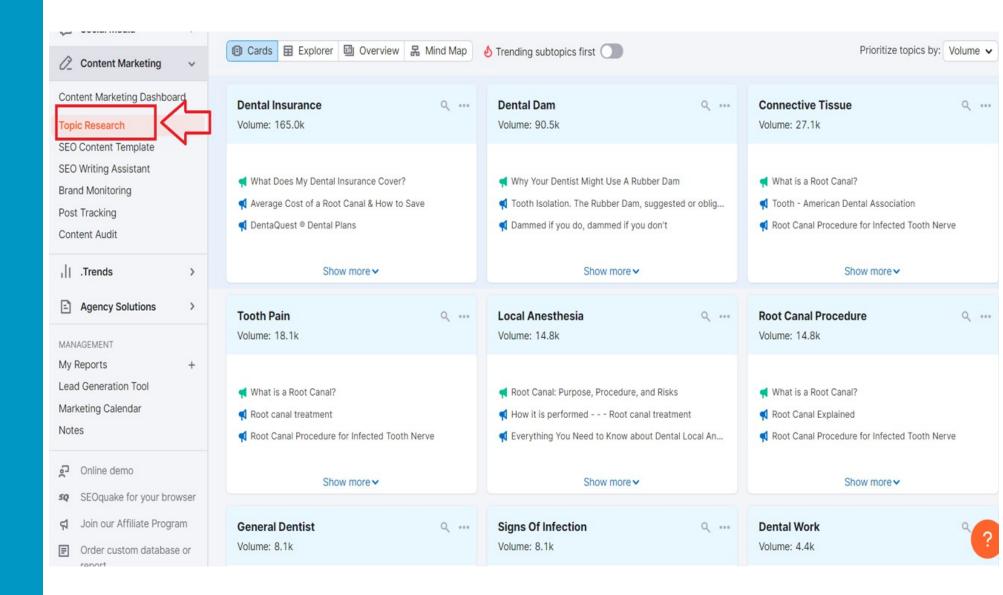

#### Cards Explorer Overview & Mind Map

| Top 10 Headlines by backlinks                                   |    |
|-----------------------------------------------------------------|----|
| American Association of Endodontists 🖉                          | =  |
| Cracked Teeth ⊵ <sup>R</sup>                                    | Ξ. |
| Tooth abscess - Symptoms and causes 🖄                           | Ξ. |
| What is a Root Canal? 🗹                                         | =+ |
| Dental Crowns: What Are They, Types, Procedure & Care 🗹         | =+ |
| Tooth abscess - Diagnosis and treatment 🖉                       | =, |
| Root Canal Explained 🖉                                          | =+ |
| Find an Endodontist Near You 🖉                                  | =+ |
| What Does My Dental Insurance Cover?                            | =+ |
| Root Canal Infection: Causes, Symptoms, Prevention, Treatment 🗹 | =+ |

| 10 Interesting Questions                                          |    |  |  |  |
|-------------------------------------------------------------------|----|--|--|--|
| What do you pay for a root canal with dental insurance?           | =+ |  |  |  |
| What is a dental dam? What is its use?                            | =+ |  |  |  |
| What is the pulp in a root canal?                                 | =+ |  |  |  |
| How to feel pain in the other teeth after a root canal procedure? | =+ |  |  |  |
| Is anesthesia necessary in every sitting of root canal treatment? | =+ |  |  |  |
| What is a root canal treatment?                                   | =+ |  |  |  |
| Can a general dentist do root canals and crowns?                  | =+ |  |  |  |
| What are typical symptoms of root canal infection?                | =+ |  |  |  |
| What is root canal treatment in dentistry?                        | =+ |  |  |  |
| How soon can you return to work after a root canal treatment?     | =+ |  |  |  |

## **Google Helpful Content Update**

https://developers.google.com/search/blog/2022/08/helpful-content-update

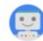

Google Search Central @googlesearchc

Next week, we will launch the "helpful content update" to better ensure people see more original, helpful content written by people, for people, rather than content made primarily for search engine traffic. Learn more & advice creators should consider: developers.google.com/search/blog/20...

...

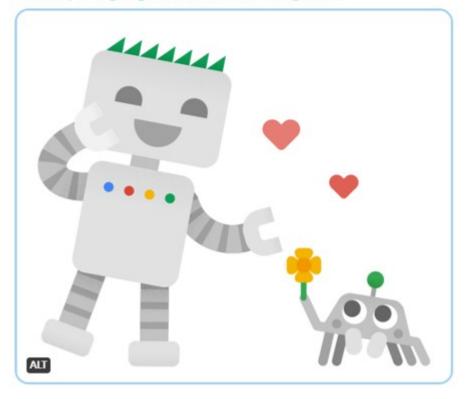

# Helpful Content Update: Released 8/25/22

- Largest update in 10 years (Since Panda)
- It looks at content that was created to rank well in search over help humans
- This is a sitewide algorithm, so the whole site will be impacted by this update
- If you were hit by this, then you will need to look at your content and see if you can do better with Google's advice below
- https://developers.google.com/ search/blog/2022/08/helpfulcontent-update

#### Avoid creating content for search engines first

Our advice about having a people-first approach does not invalidate following SEO best practices, such as those covered in Google's own SEO guide. SEO is a helpful activity when it's applied to people-first content. However, content created primarily for search engine traffic is strongly correlated with content that searchers find unsatisfying.

How do you avoid taking a search engine-first approach? Answering yes to some or all of the questions is a warning sign that you should reevaluate how you're creating content across your site:

- Is the content primarily to attract people from search engines, rather than made for humans?
- · Are you producing lots of content on different topics in hopes that some of it might perform well in search results?
- · Are you using extensive automation to produce content on many topics?
- Are you mainly summarizing what others have to say without adding much value?
- Are you writing about things simply because they seem trending and not because you'd write about them otherwise for your existing audience?
- Does your content leave readers feeling like they need to search again to get better information from other sources?
- Are you writing to a particular word count because you've heard or read that Google has a preferred word count? (No, we don't).
- Did you decide to enter some niche topic area without any real expertise, but instead mainly because you thought you'd get search traffic?
- Does your content promise to answer a question that actually has no answer, such as suggesting there's a release date for a product, movie, or TV show when one isn't confirmed?

#### **IDENTIFYING WEAK PAGES**

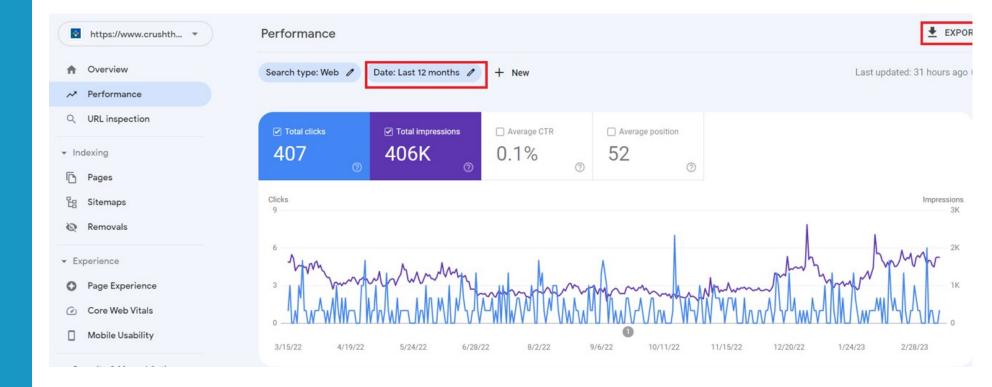

| QUERIES                          | PAGES                               | COUNTRIES                        | DEVICES | SEARCH APPEARANCE | DA       | TES         |
|----------------------------------|-------------------------------------|----------------------------------|---------|-------------------|----------|-------------|
|                                  | Û                                   |                                  |         |                   |          | Ŧ           |
| Top pages                        |                                     |                                  |         |                   | ↑ Clicks | Impressions |
| https://www.crushtherankings.com | /results/case-studies/              |                                  |         |                   | 0        | 1,628       |
| https://www.crushtherankings.com | /results/portfolio/harrison-bail-bo | nds/                             |         |                   | 0        | 1,193       |
| https://www.crushtherankings.com | /testimonials/robyn-johnson-ama     | zon-advertising-expert/          |         |                   | 0        | 792         |
| https://www.crushtherankings.com | /testimonials/cameron-vance-cio-    | for-mmtcfl/                      |         |                   | 0        | 613         |
| https://www.crushtherankings.com | /results/portfolio/acculevel/       |                                  |         |                   | 0        | 328         |
| https://www.crushtherankings.com | /results/portfolio/epsoft/          |                                  |         |                   | 0        | 189         |
| https://www.crushtherankings.com | /testimonials/dr-john-tumminia/     |                                  |         |                   | 0        | 183         |
| https://www.crushtherankings.com | /testimonials/mike-harrison/        |                                  |         |                   | 0        | 178         |
| https://www.crushtherankings.com | /results/portfolio/medical-marijua  | na-treatment-clinics-of-florida/ |         |                   | 0        | 165         |

#### WHAT TO DO WITH WEAK PAGES?

## • Keep/Kill

- If the page is an important page on your site that you want to keep, improve the content, focus on adding EAT (Expertise, authority, trust) and genuine value. Look at competitors with better performing pages and use as inspiration. I always say "Leave no stone unturned."
- If the page is old/outdated/irrelevant, unpublish the page and add a 301 redirect to a relevant page

**BREAK OUT** 

# **BREAK OUT**

### **Dig into your GSC and Find Poor-Performing Pages**

### **Tools/Resources:**

- Google Search Console
- SEMRush Position Tracker (Pages Tab)

#### BREAK OUT ACTIVITY SHEET: GSC ANALYSIS

#### EXERCISE

| Low-traffic Pages | Keep/Kill |
|-------------------|-----------|
|                   |           |
|                   |           |
|                   |           |
|                   |           |
|                   |           |
|                   |           |
|                   |           |
|                   |           |
|                   |           |
|                   |           |
|                   |           |
|                   |           |
|                   |           |
|                   |           |

#### **KEEP IN TOUCH**

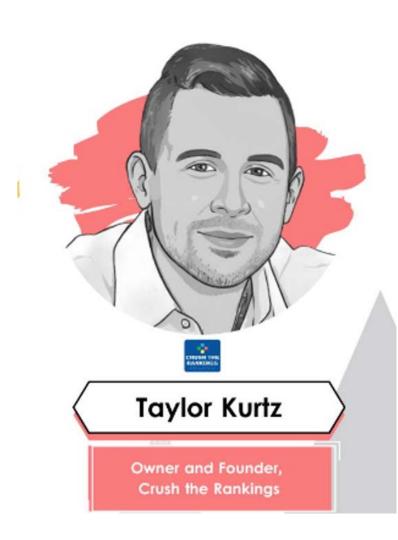

## Keep in Touch!

- taylor@crushtherankings.com
- @RealTaylorKurtz on Twitter
- LinkedIn
- www.taylorslides.com